XIII Congreso Nacional de Bibliotecología y XX Jornada Nacional y V Internacional de Actualización y Capacitación de Bibliotecas Médicas "Bibliotecas Espacios de Aprendizaje Interdisciplinario", Bogotá, 2014.

# **Visibilidad e impacto de la producción de una institución a través de los repositorios de acceso abierto.**

De Giusti, Marisa Raquel.

Cita:

De Giusti, Marisa Raquel (Octubre, 2014). Visibilidad e impacto de la producción de una institución a través de los repositorios de acceso abierto. XIII Congreso Nacional de Bibliotecología y XX Jornada Nacional y V Internacional de Actualización y Capacitación de Bibliotecas Médicas "Bibliotecas Espacios de Aprendizaje Interdisciplinario", Bogotá.

Dirección estable:<https://www.aacademica.org/marisa.de.giusti/70>

ARK: <https://n2t.net/ark:/13683/ptyc/tpd>

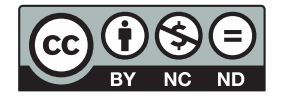

Esta obra está bajo una licencia de Creative Commons. Para ver una copia de esta licencia, visite [https://creativecommons.org/licenses/by-nc-nd/4.0/deed.es.](https://creativecommons.org/licenses/by-nc-nd/4.0/deed.es)

Acta Académica es un proyecto académico sin fines de lucro enmarcado en la iniciativa de acceso abierto. Acta Académica fue creado para facilitar a investigadores de todo el mundo el compartir su producción académica. Para crear un perfil gratuitamente o acceder a otros trabajos visite: https://www.aacademica.org.

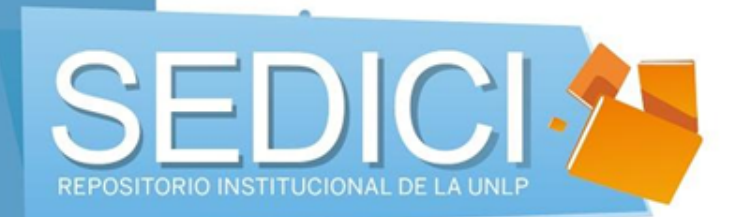

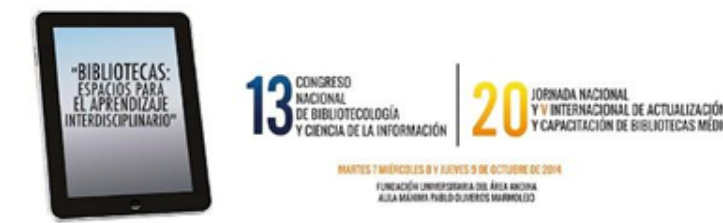

#### **Visibilidad e impacto de la producción de una institución a través de los repositorios de acceso abierto**

Bogotá, Colombia, Octubre de 2014

**Prof. Ing.** Marisa R. De Giusti Directora [PREBI](http://prebi.unlp.edu.ar/)-[SEDICI](http://sedici.unlp.edu.ar/) [Universidad Nacional de la Plata](http://www.unlp.edu.ar/)

#### **sedici**.unlp.edu.ar

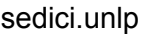

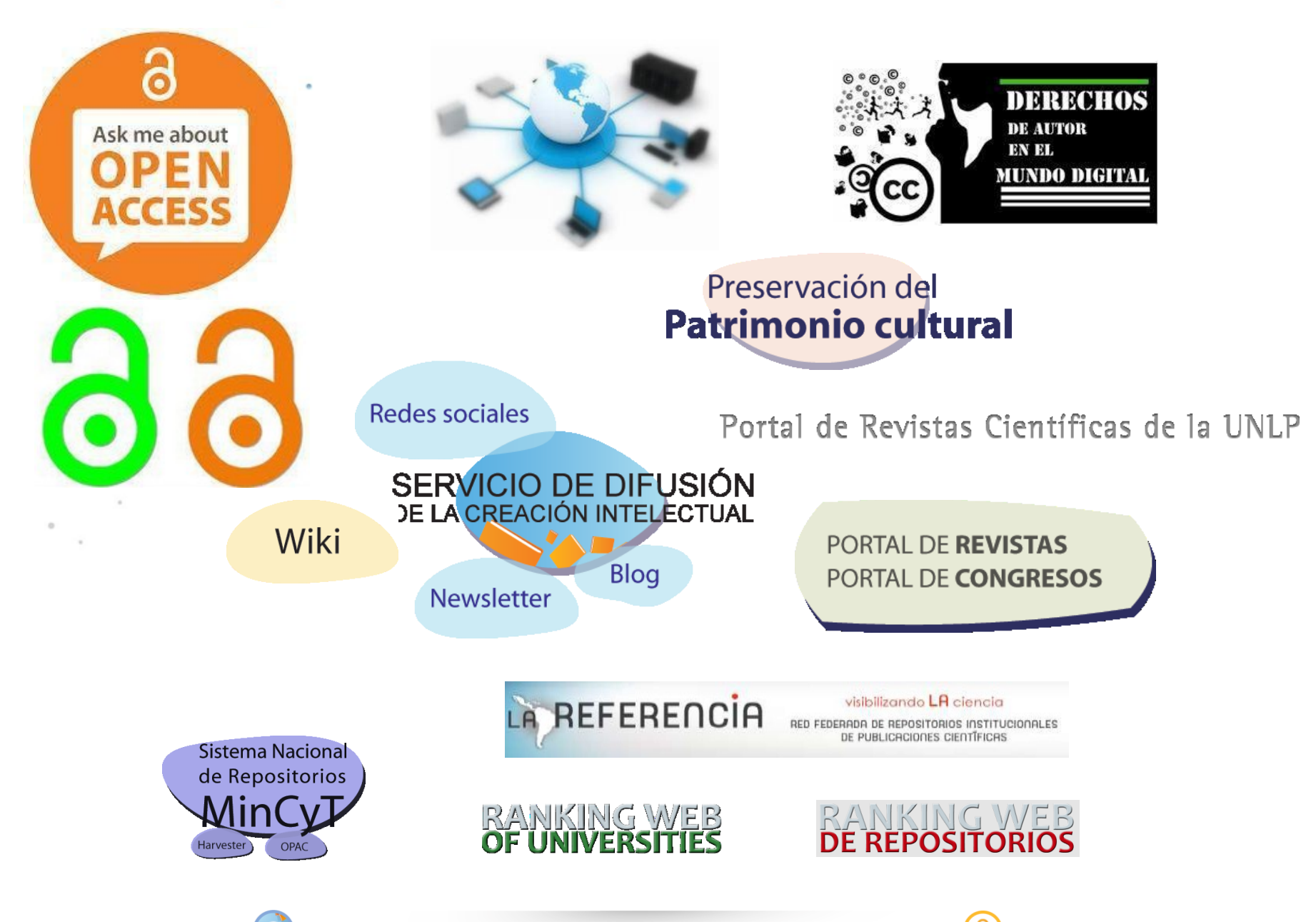

Servicio de Difusión de la Creación Intelectual, Argentina :: **[sedici](http://sedici.unlp.edu.ar/)**[.unlp.edu.ar](http://sedici.unlp.edu.ar/)

# **Índice**

#### **Producción Científica**

Un comentario de los circuitos tradicionales de medición científica y su impacto.

La alternativa que presenta el AA

Un ejemplo de impacto con artículos: gráficos y AS

las dos vías del AA

#### **Qué es la visibilidad web: diversidad de materiales, de actores y de herramientas.**

Los repositorios, definiciones.

Visibilidad con los repositorios: lo que hacemos y lo que hacen otros.

La interoperabilidad y su impacto en la visibilidad.

La integración con los sistemas nacionales e internacionales para aumentar aún más la visibilidad y el impacto.

#### **Midiendo la visibilidad**

Rankings que nos miden

Herramientas para ver si lo que hacemos va por buen camino…

### **El impacto de la investigación**

- La revisión por pares y el análisis bibliométricos son importantes pero no lo único.
- Hay una mayor demanda para medir el impacto social de la investigación.
- Hay nuevas formas para medir el impacto científico: valorización social, influencia, becas y proyectos de investigación concedidos, premios, reconocimientos científicos, patentes, actividades docentes, colaboraciones nacionales e internacionales, reputación en línea (RG), estadísticas de uso de las obras, indicadores de herramientas 2.0...

#### <http://digital.csic.es/handle/10261/36464>

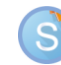

### **El acceso abierto como modelo alternativo: ventajas**

- Maximizar la visibilidad y la accesibilidad de los resultados de la investigación. Mayor audiencia, mayor uso, mayor impacto e inmediatez.
- Acortar los tiempos de la comunicación científica. Se agiliza la transferencia y se genera más conocimiento.
- Analizar y evaluar el *verdadero* impacto y la excelencia de la investigación financiada con fondos públicos. Se tienen los datos y hay mayor granularidad (no sólo artículos).

*La utilización del modelo de acceso abierto supone un notable ahorro económico para la ciencia y para la sociedad: transferencia directa del conocimiento, rompe barreras entre países ricos y pobres, permite visibilizar la inversión pública en investigación. Es compatible con la revisión por pares y con la coexistencia de otros sistemas de difusión (tradicionales o no).*

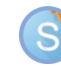

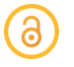

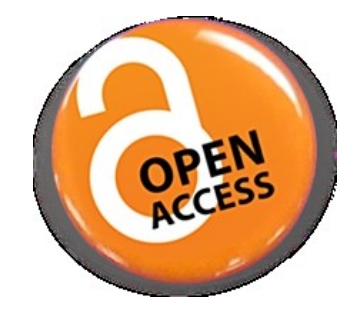

### **El acceso abierto como modelo alternativo**

- Los editores ya no son los únicos que manejan datos relativos al impacto (repositorios, plataformas abiertas, interactivas, agregadores, web2.0…).
- Iniciativas para estándares internacionales abiertos y nuevos modelos de medición que superen el modelo dominante.

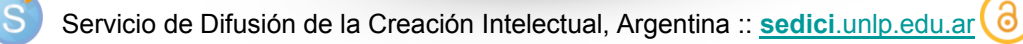

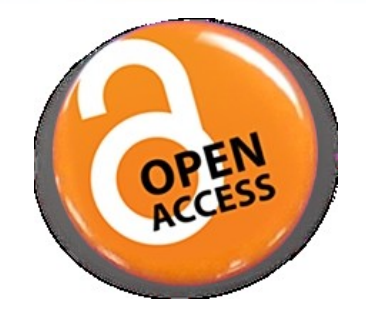

### **El acceso abierto como modelo alternativo**

**Investigadores**: mayor impacto de la investigación gracias a una mayor visibilidad y uso de sus trabajos.

- **Universidades y centros de investigación:** beneficio agregado del impacto de la investigación de sus miembros. Retener los derechos patrimoniales de las obras!
- **Sociedad**: más transferencia del conocimiento, mejor difusión de lo que se hace, ciudadanos más informados.

Maximizing Research Impact Through Institutional and National Open-Access Self-Archiving Mandates (2006)

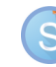

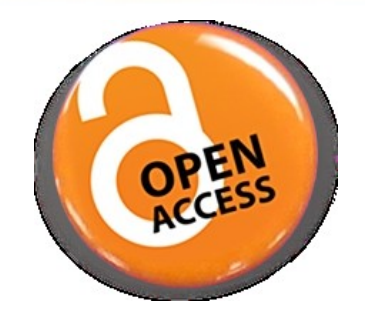

### **Impacto del OA: un ejemplo**

• En el año 2010, Alma Swan\* relevó 31 trabajos que analizan el impacto del AA.

• Midió la cantidad de citas en múltiples disciplinas y sobre muestras de tamaños muy variables (desde cientos de artículos a 1.3 millones).

• Hipótesis: si está en abierto\*\*, incrementará el impacto de la investigación.

\* Swan, Alma (2010) The Open Access citation advantage: Studies and results to date.

\*\* visibilidad, accesibilidad, facilidad de encontrar

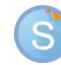

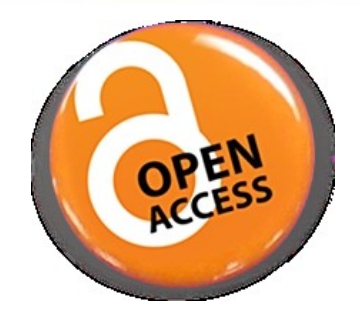

### **Impacto del OA**

En su investigación, A. Swan realiza ciertas consideraciones:

• existen investigadores que no poseen acceso vía suscripción a todos los trabajos publicados que son relevantes en su campo, y esto puede influenciar su trabajo.

۰

- si estos artículos se hicieran públicamente disponibles, estos autores los leerían.
- que algunos de estos artículos serían relevantes y aplicables para el trabajo de estos investigadores (o sea, citables).
- que otros de estos artículos serían irrelevantes o inaplicables y no serían citados.

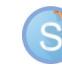

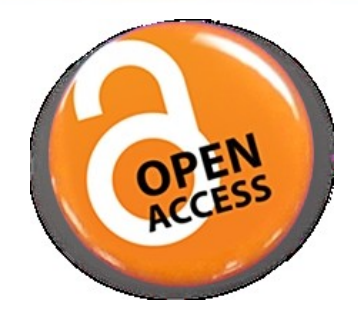

## **Impacto del OA**

De lo anterior se desprende que:

- no se espera que un artículo, por el sólo hecho de estar en abierto, tenga mayor impacto. La calidad (originalidad, relevancia, actualidad) sigue siendo un factor clave.
- Sí se espera el que OA aumente la cantidad de lectores, y produzca un aumento en las citas si el artículo posee los méritos necesarios.

• También se espera que el aumento de citas varíe según la disciplina y con el tiempo.

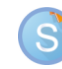

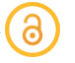

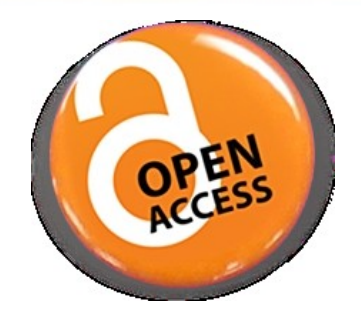

## **Impacto del OA**

Resultado obtenido en el estudio: **27 a favor, 4 no es determinante**

Detectó una importante variabilidad por disciplina:

- Física/astronomía, medicina, IT, agricultura, Computer Science: entre el **150** y **600%** de incremento de citas con OA
- matemática, ingeniería eléctrica, ciencias políticas: incrementos entre entre **35** y **91%**
- biología, filosofía: entre **-5%** (negativo) y **45%** de incremento

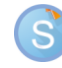

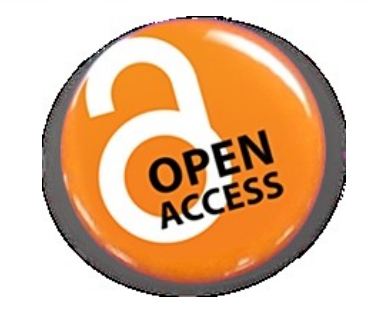

#### **Estrategias del Acceso Abierto**

۰

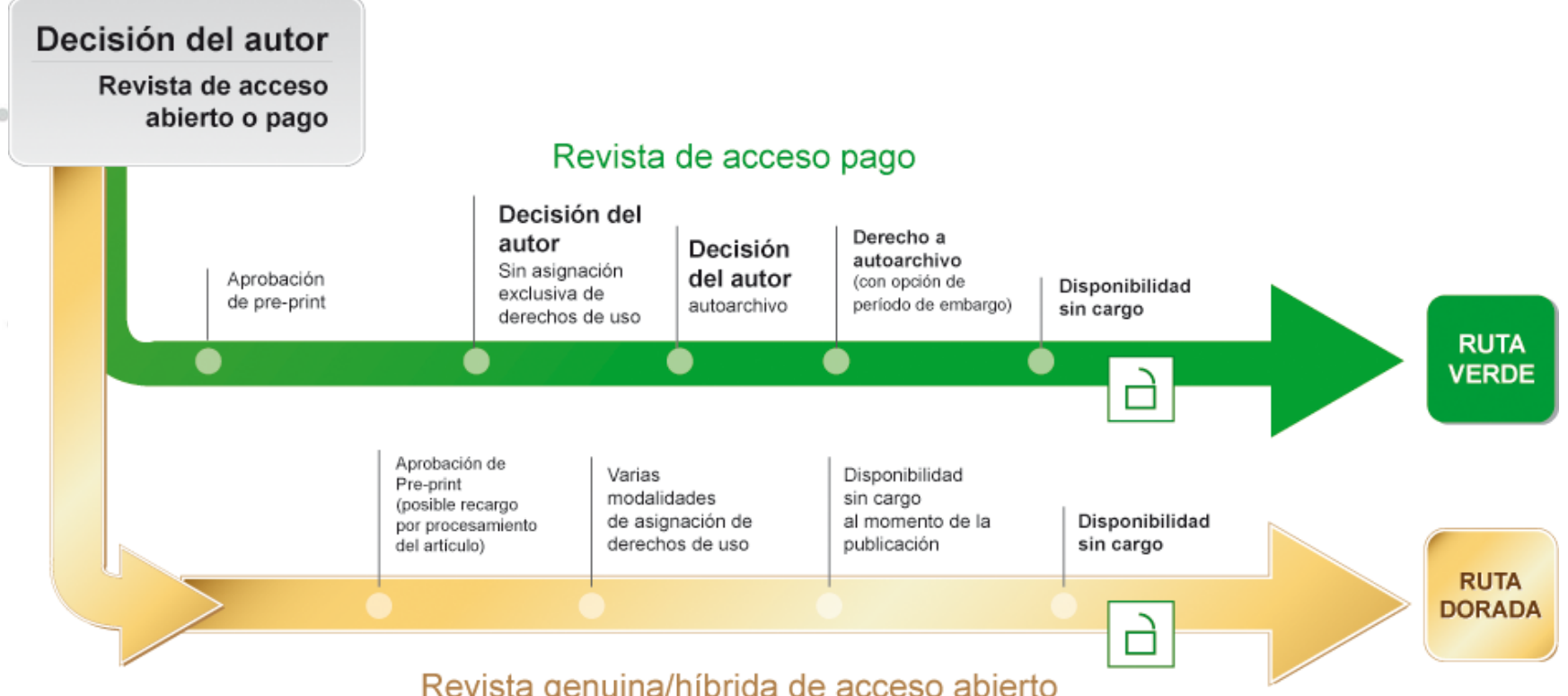

۰

Revista genuina/híbrida de acceso abierto

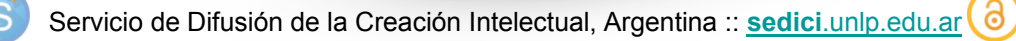

# **Índice**

#### **Producción Científica**

Un comentario de los circuitos tradicionales de medición científica y su impacto.

La alternativa que presenta el AA

Un ejemplo de impacto con artículos: gráficos y AS

las dos vías del AA

#### **Qué es la visibilidad web: diversidad de materiales, de actores y de herramientas.**

Los repositorios, definiciones.

Visibilidad con los repositorios: lo que hacemos y lo que hacen otros.

La interoperabilidad y su impacto en la visibilidad.

La integración con los sistemas nacionales e internacionales para aumentar aún más la visibilidad y el impacto.

#### **Midiendo la visibilidad**

Rankings que nos miden Herramientas para ver si lo que hacemos va por buen camino…

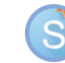

# **¿Qué es un repositorio institucional?**

Un RI es un conjunto de servicios Web centralizados, creados para organizar, gestionar, preservar y ofrecer acceso libre a la producción científica, académica o de cualquier otra naturaleza cultural, en soporte digital, generada por los miembros de una institución. Su creación es un proceso MULTIDISCIPLINARIO. Las principales características de un repositorio institucional son:

- $\geq$ Su naturaleza institucional, entendiendo por institución a una organización educativa y de investigación y habiendo tenido como punto de partida a las universidades.
	- ➢Su carácter acumulativo y perpetuo.
	- ➢Su carácter abierto e interoperable con otros sistemas.

➢El uso de mucha tecnología.

### **Via verde - Los repositorios institucionales**

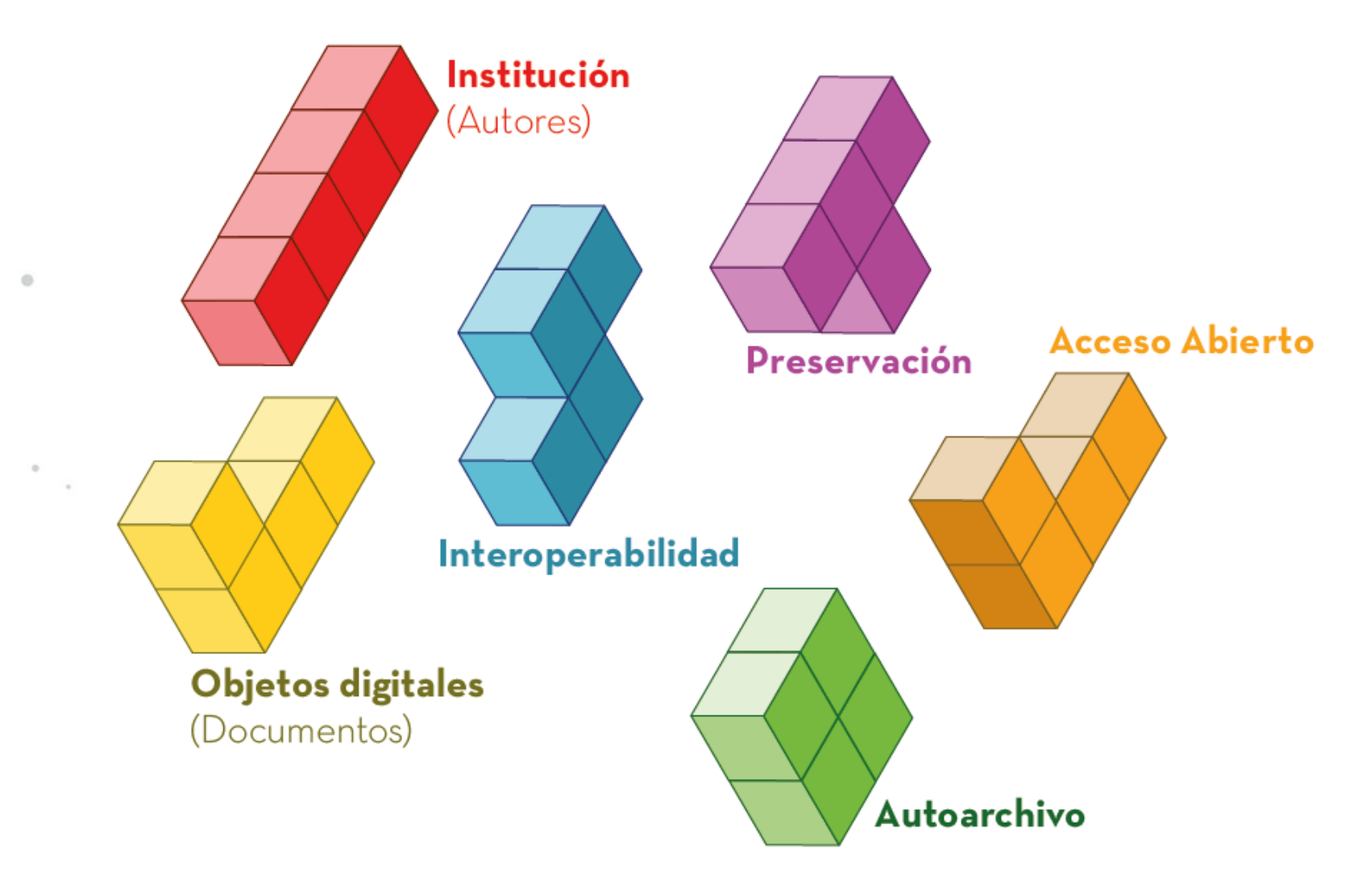

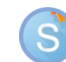

۰

# **Repositorio SEDICI**

La Universidad Nacional de La Plata utiliza el repositorio institucional Servicio de Difusión de la Creación Intelectual (SEDICI) como un sistema de gestión que **crea una identidad, simplifica el proceso de medición, apoya la toma de decisiones y favorece la transparencia.** 

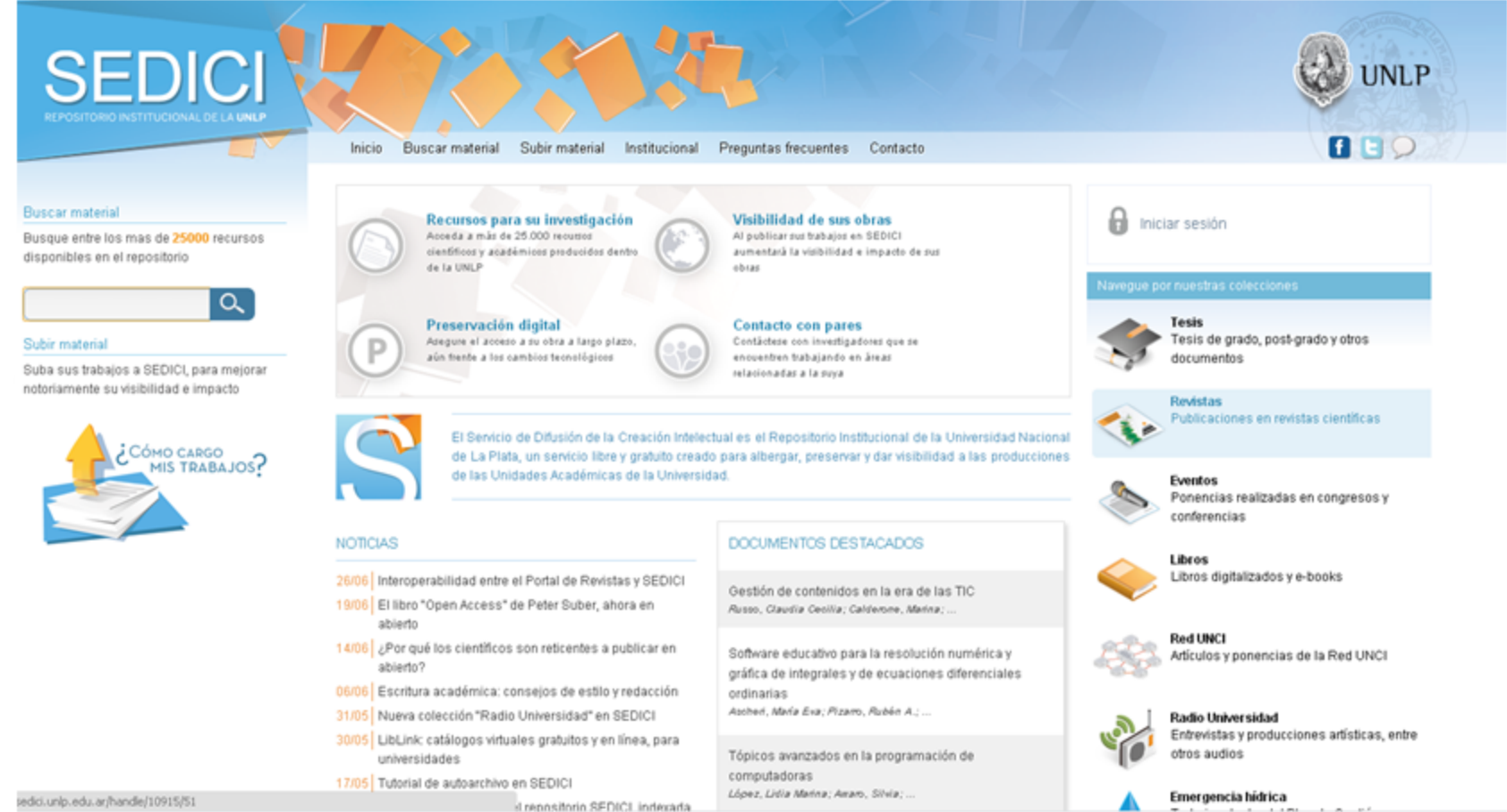

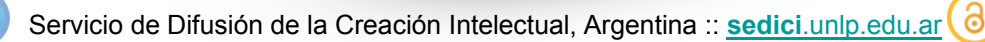

Un repositorio institucional preserva la producción de una institución. Es parte de ella.

El objetivo buscado es que esta producción llegue al mayor público posible.

Es necesario trabajar sobre la visibilidad web de la institución y del repositorio. Debe haber múltiples actores.

*"Conjunto de herramientas, técnicas, servicios, productos y procesos relacionados con incrementar la difusión de la institución en la web".*

Definición extraída de:

<http://www.biblioseo.com/2010/04/que-es-la-visibilidad-web-y-por-que-es.html>

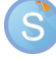

Servicio de Difusión de la Creación Intelectual, Argentina :: **[sedici](http://sedici.unlp.edu.ar/)**[.unlp.edu.ar](http://sedici.unlp.edu.ar/)

Abarca gran variedad de contenidos además de la producción científica y académica: artículos en revistas y congresos, tesis y tesinas, libros y ebooks.

•Revistas y congresos propios.

•Documentos multimediales: audio, imágenes, videos; objetos de aprendizaje, planes de estudio y materiales de cátedras.

•Proyectos de investigación, trabajos de extensión, actividades de transferencia.

•Normativas y resoluciones, planes estratégicos, convenios.

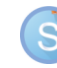

#### **Involucra múltiples actores:**

• Autoridades, docentes, investigadores, tesistas y becarios, personal de apoyo, personal administrativo

- Dependencias, secretarías, proyectos, programas
- Unidades de investigación: laboratorios, institutos, centros
- Instituciones cooperantes, socios, redes

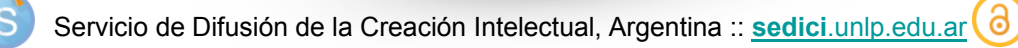

#### **A considerar:**

- gestión de contenidos en línea
- gestión de portales (organizaciones con muchos portales)
- marketing y diseño web (dos elementos separados, pero muy relacionados)
- posicionamiento web (SEO), experiencia de usuario
- Comunidad que interactúa: foros, blogósfera, wikis
- Comunidad aún más abierta: redes sociales, comunidades virtuales (RG, Academia Edu…)

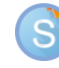

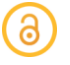

**Estrategia**: Primero el acceso abierto y despues entender qué y cómo se expone

- Identificar tipos de contenidos: trabajos de investigación, artículos de difusión general, noticias institucionales
- Relevar sus formatos (HTML, documentos de texto, imágenes, videos, animaciones)
- Identificar (y clasificar) el público destinatario (según formato? según tipo?)

• Relevar los espacios de difusión web y herramientas: CMS, software de repositorios, de publicaciones periódicas, de congresos, de e-learning

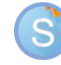

**¿Cómo se vinculan las áreas?** Dependencias, programas, UI's, cátedras, departamentos, secretarías...

Relevar todos estos espacios es complejo: muchos espacios, evolucionan, surgen nuevo…

Hay herramientas que ayudan, por ejemplo un crawler de google, permiten sacar conclusiones, sobre mayor o menor o inexistente conexión entre sitios.

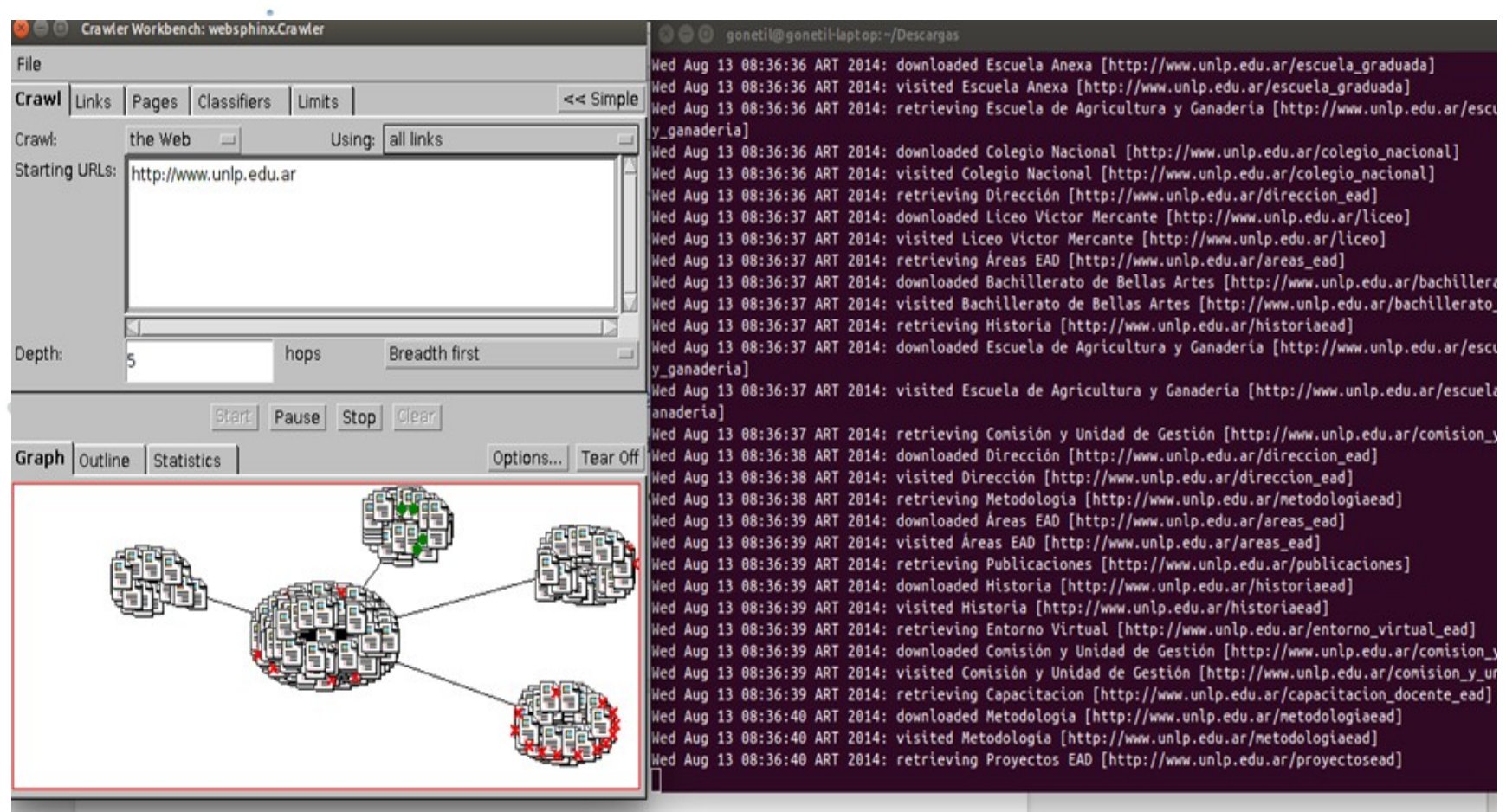

**Imagen 1**: Análisis del sitio web de la UNLP con Webphinx Crawler, usando BFS con profundidad 5. Grafo de subsitios y conexiones (izquierda), y log de avance (derecha). <http://www.cs.cmu.edu/~rcm/websphinx/>

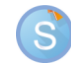

۰

# **Visibilidad de los contenidos de un repositorio**

Para realizar un estudio de visibilidad de un repositorio se tiene que estudiar:

- **1) Indización del repositorio en los directorios de repositorios ROAR, OPENDOAR, OAI Data Provider, OA Map, etc**
- **2)** Recolección del repositorio en cosechadores o agregadores
- **3)** Exportadores de contenido
- **4)** Contenidos en plataformas sociales.
- **5)** Enlaces en blogs, web de centros, sitios de investigadores…
- **6)** Sindicación de contenidos

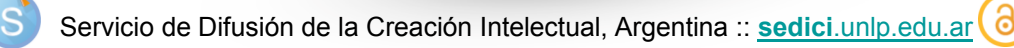

### **Registros de los repositorios** *Open***DOAR**

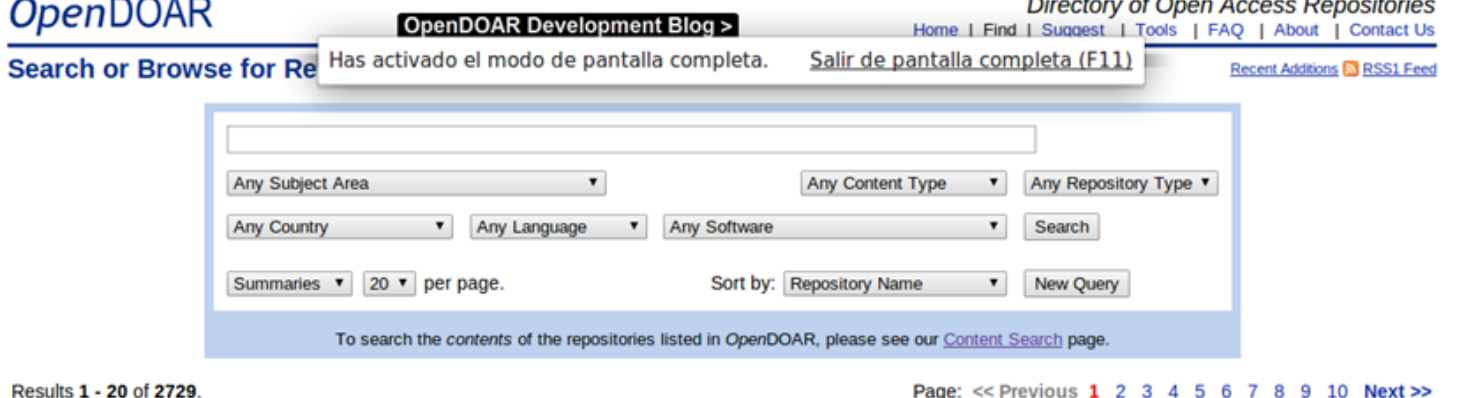

۰

"Ergani - Historical Archive of Aegean" Repository

**Organisation: Hellenic National Documentation Centre, Greece** 

Description: The Ergani repository contains documented archival material that illustrates 200 years of history and culture in north eastern Aegean. It includes personal letters and diaries reflecting on daily life of the middle class on the island of Lesvos during the 19th and 20th centuries. The interface is in English and Greek.

Software: DSpace

Size: 1574 items (2014-08-19)

Subjects: History and Archaeology; Social Sciences General

Content: Unpublished; Multimedia; Special

Languages: Greek; English

Policies: Metadata re-use policy explicitly undefined; Full data item policies explicitly undefined; Content policies explicitly undefined; Submission policies explicitly undefined: Preservation policies explicitly undefined

OpenDOAR ID: 2891, Last reviewed: 2014-05-14, Suggest an update for this record, Missing data is needed for: OAI-PMH & Policies Link to this record: http://opendoar.org/id/2891/

"Repositorio Institucional Minds@utec Mis Investigaciones Disponibles a la Sociedad"

Organisation: Universidad Tecnológica de El Salvador, El Salvador

Description: This site provides access to the output of the institution. Some documents may open from other URLs within the institution. The interface is in Spanish

OAI-PMH: http://biblioteca.utec.edu.sv:8080/oai/request

**Software: DSpace** 

Citat 118 itams (2014 00 08)

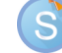

Servicio de Difusión de la Creación Intelectual, Argentina :: **[sedici](http://sedici.unlp.edu.ar/)**[.unlp.edu.ar](http://sedici.unlp.edu.ar/)

#### **Registros de los repositorios ROAR** $\circ$

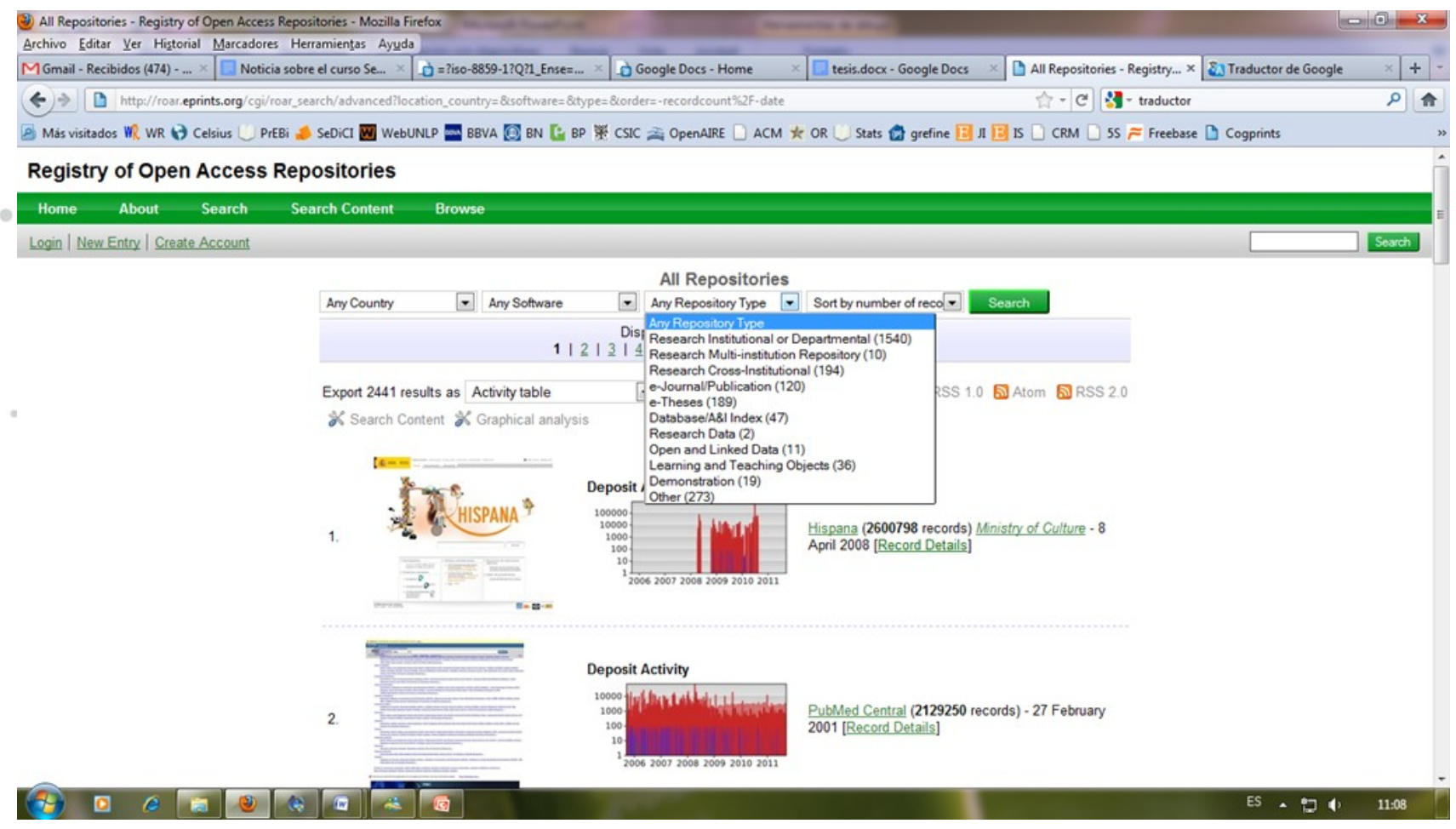

۰

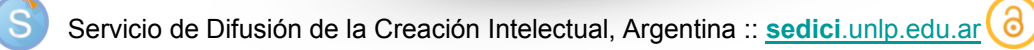

# **Visibilidad de los contenidos de un repositorio**

Para realizar un estudio de visibilidad de un repositorio se tiene que estudiar:

- **1)** Indización del repositorio en los directorios de repositorios
- ROAR, OPENDOAR, OAI Data Provider, OA Map, etc
- **2) Recolección del repositorio en cosechadores o agregadores**  [Google scholar,](http://scholar.google.com/) [BASE,](http://base.ub.uni-bielefeld.de/de/index.php) [Oaister \(WorlCat\),](http://oaister.worldcat.org/) [OATD](http://www.oatd.org/), [Sciencegate](http://www.sciencegate.ch/), [Biblioteca Istec-IUL,](http://pesquisa.biblioteca.iscte.pt/) [Istec](http://opac-istec.prebi.unlp.edu.ar/explore/repositories) , [BDU2,](http://bdu.siu.edu.ar/cgi-bin/inicio.pl) [Portal de Tesis Latinoamericanas](http://tesislatinoamericanas.info/), [Dialnet,](http://dialnet.unirioja.es/) [e-Revistas](http://www.erevistas.csic.es/), [Portal de Repositorios Digitales,](http://repositoriosdigitales.mincyt.gob.ar/) [LA-Referencia](http://lareferencia.redclara.net/)
- 3) Exportadores de contenido
- **4)** Contenidos en plataformas sociales.
- **5)** Enlaces en blogs, web de centros, sitios de investigadores…
- **6)** Sindicación de contenidos

#### **Contenidos en agregadores científicos Base (OAI)**۰

Fecha de

publicación:

2010-11-08T03:00:00Z

Tipo de documento: Tesis ; Tesis de doctorado

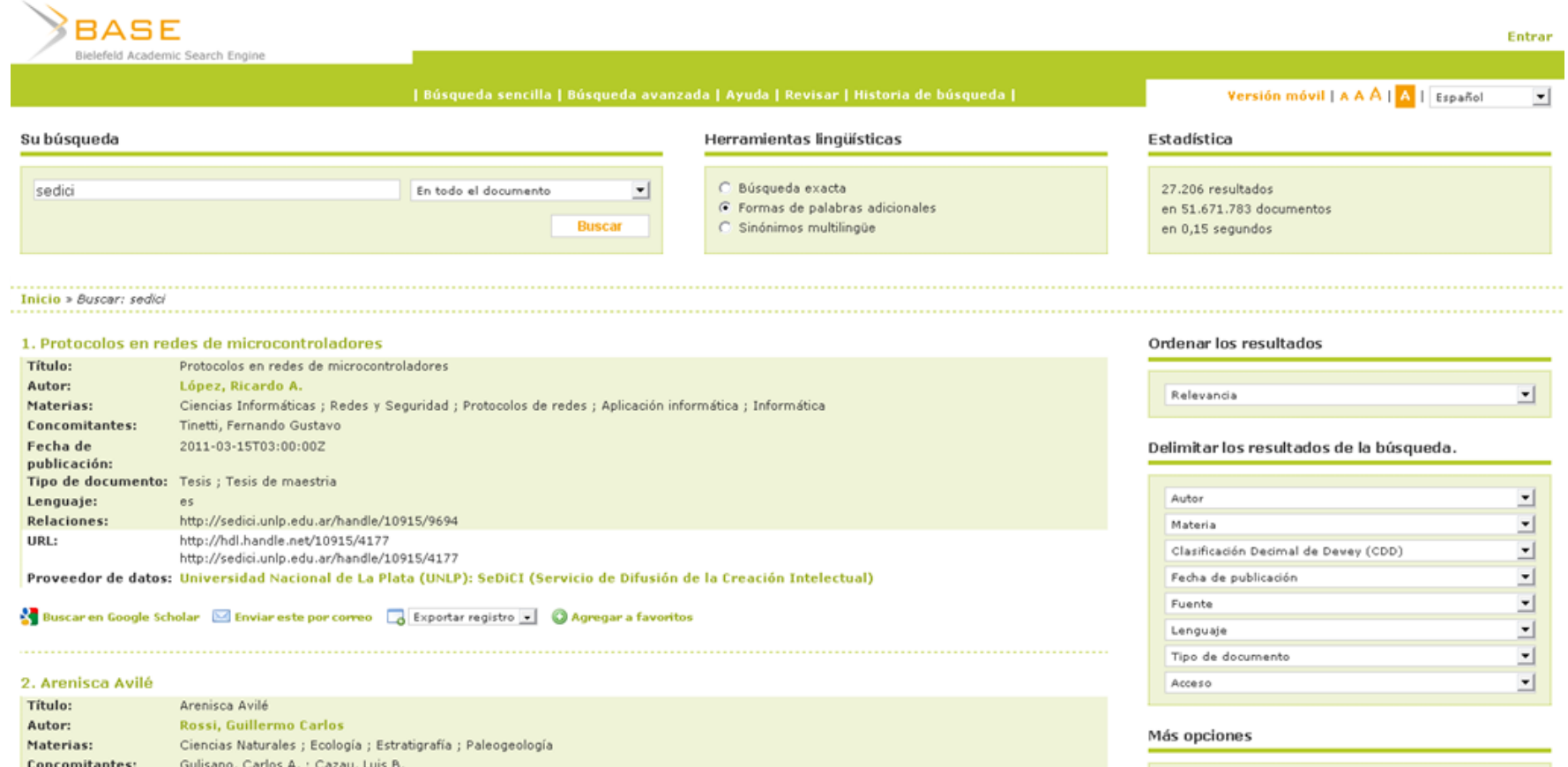

» Il Historia de búsqueda

Recibir RSS feed

> S Recibir ATOM feed

initiae noe coman Acta hócottada

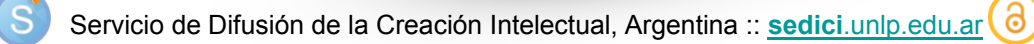

#### **Contenidos en agregadores científicos ISTEC (OAI)** $\overline{\phantom{a}}$ ۰

S

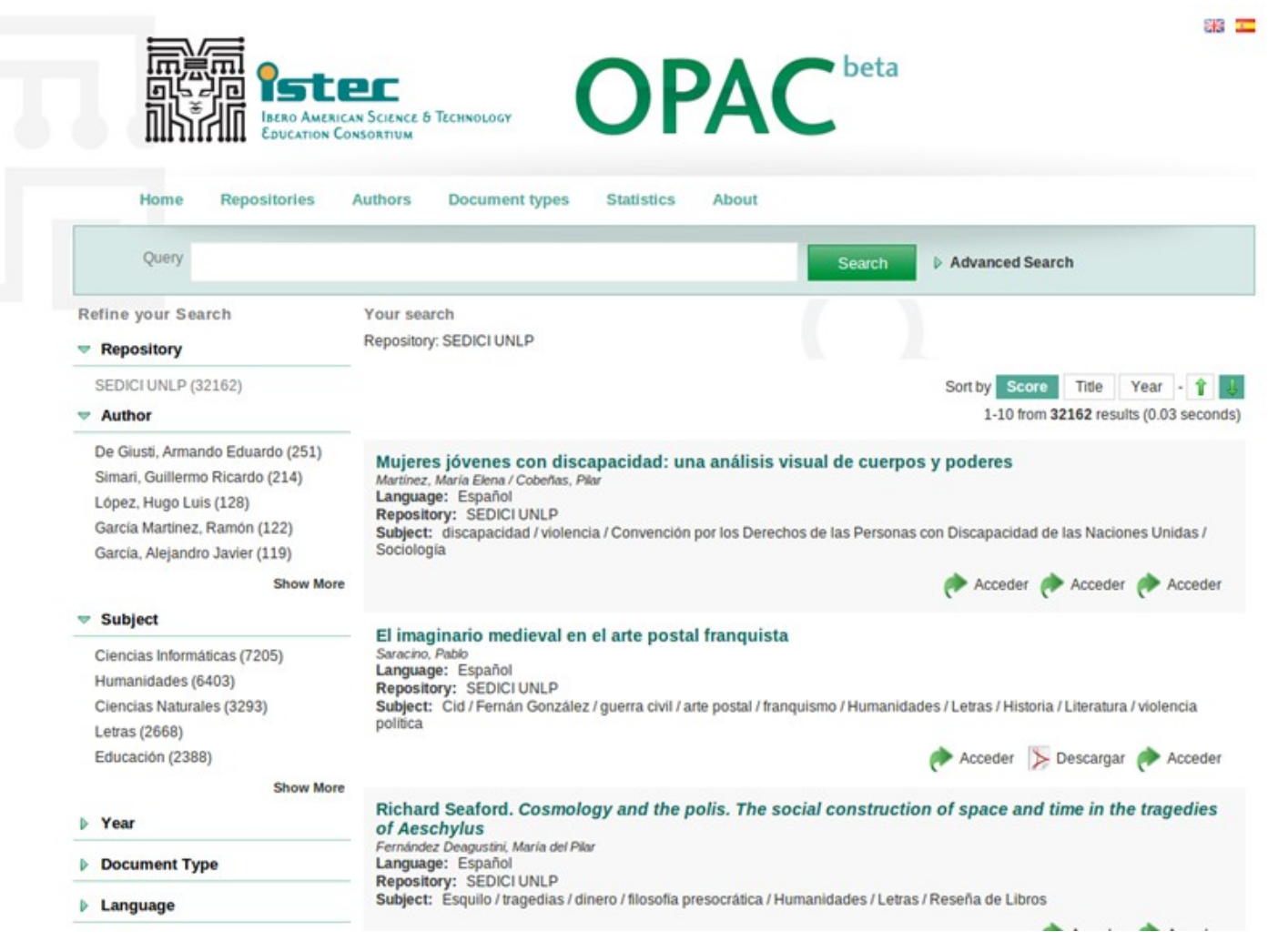

Servicio de Difusión de la Creación Intelectual, Argentina :: **[sedici](http://sedici.unlp.edu.ar/)**[.unlp.edu.ar](http://sedici.unlp.edu.ar/) a

# **Visibilidad de los contenidos de un repositorio**

Para realizar un estudio de visibilidad de un repositorio se tiene que estudiar:

- **1)** Indización del repositorio en los directorios de repositorios ROAR, OPENDOAR, OAI Data Provider, OA Map, etc
- **2)** Recolección del repositorio en cosechadores o agregadores
- **3) Exportadores de contenido**
- **4)** Contenidos en plataformas sociales.
- **5)** Enlaces en blogs, web de centros, sitios de investigadores…
- **6)** Sindicación de contenidos

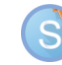

### **Exportadores de contenidos Digital CSIC**

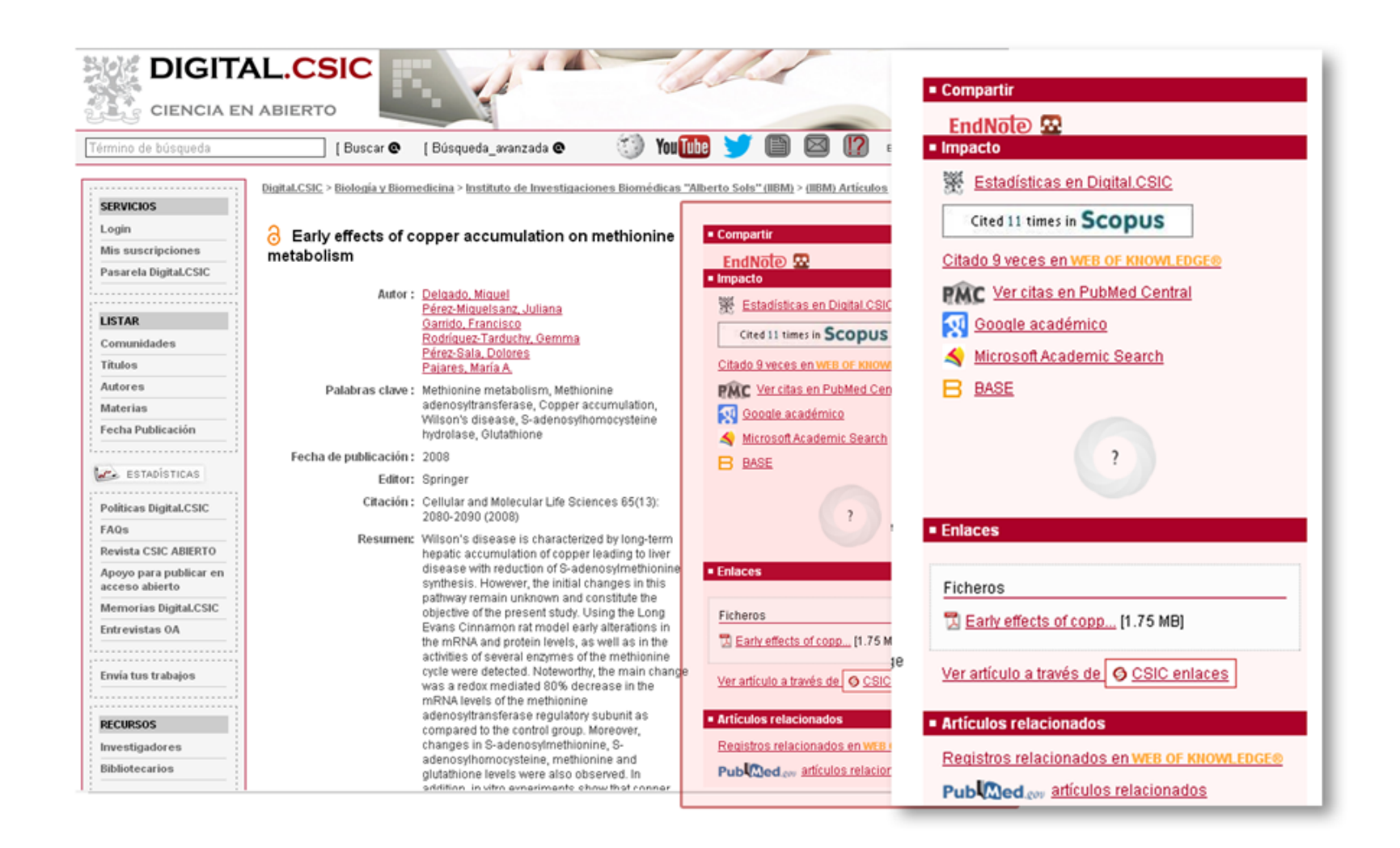

### **Exportadores de contenidos Digital CSIC**

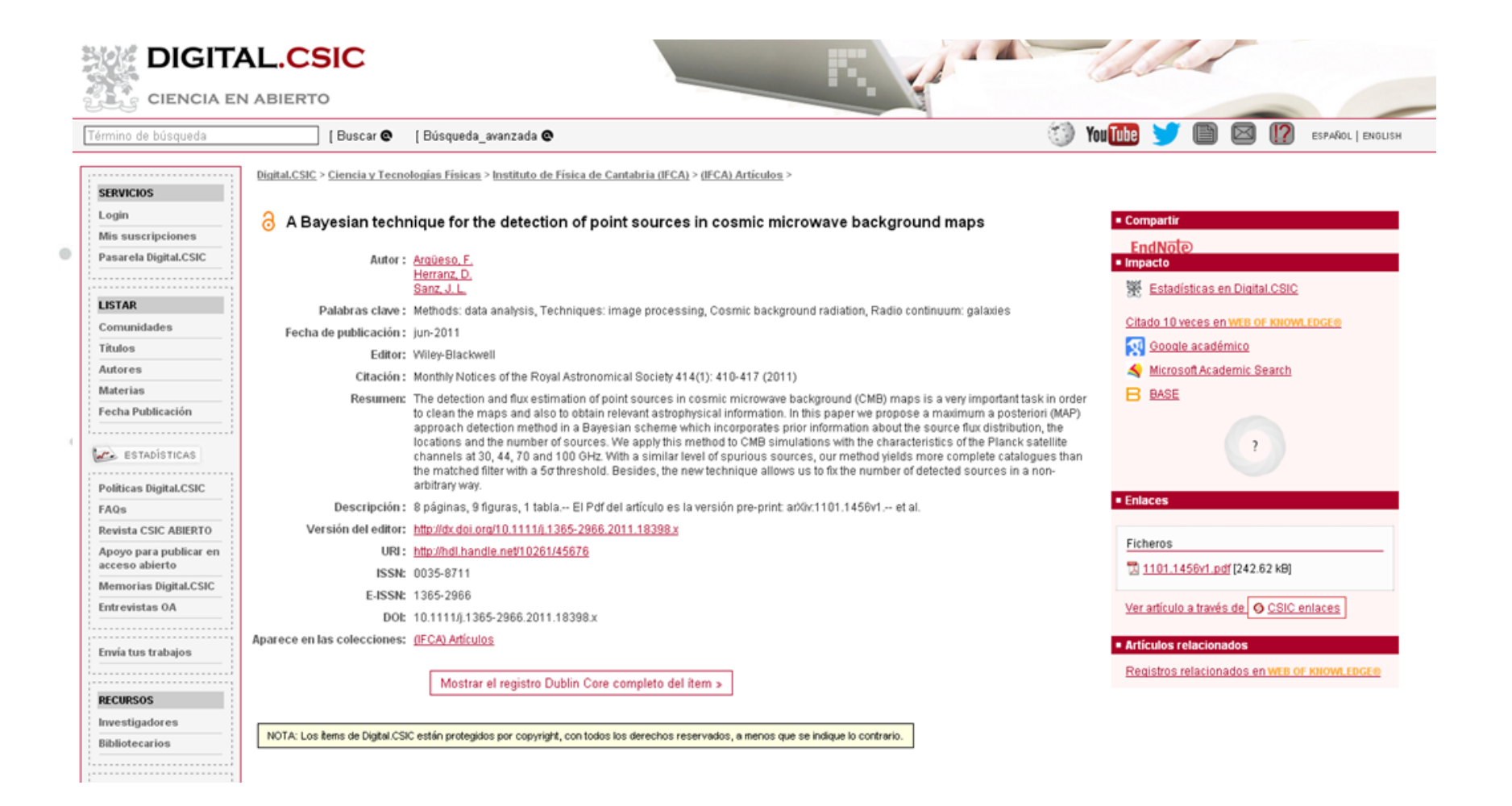

### **Exportadores de contenidos Digital CSIC**

 $\circ$ 

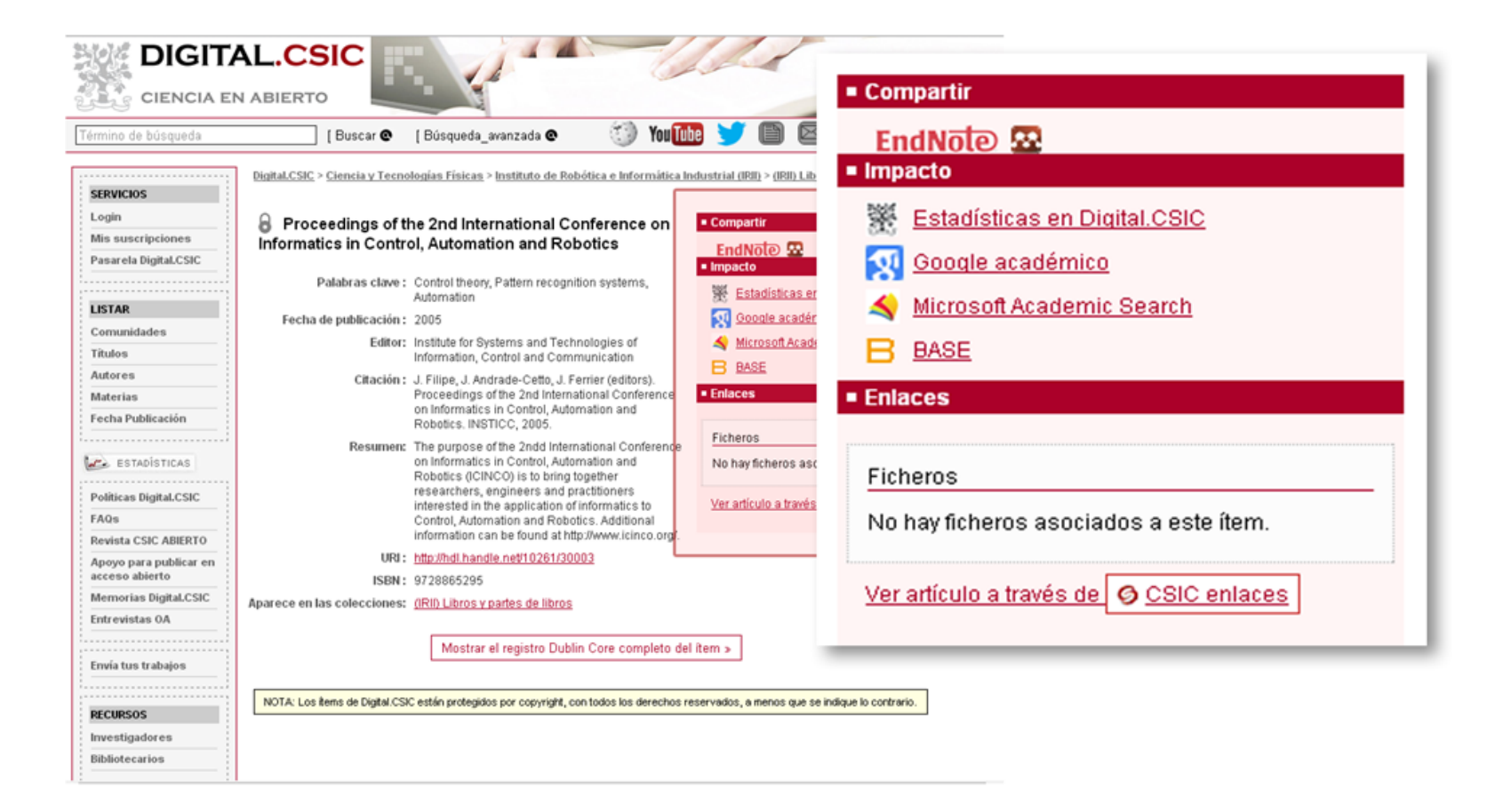

#### **Exportadores de contenidos Digital CSIC** $\overline{\phantom{a}}$

**S** 

 $\circ$ 

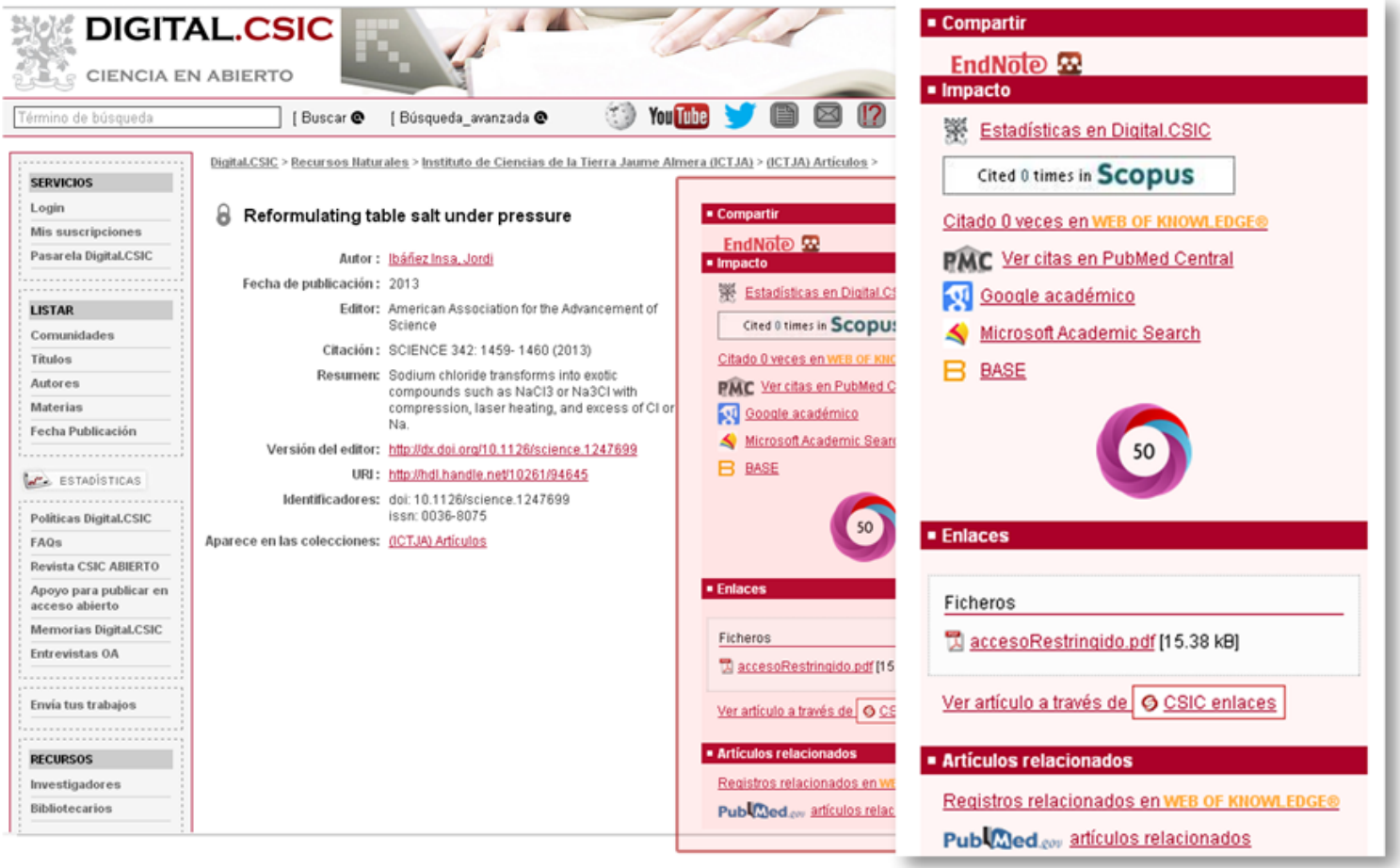

۰

Servicio de Difusión de la Creación Intelectual, Argentina :: **[sedici](http://sedici.unlp.edu.ar/)**[.unlp.edu.ar](http://sedici.unlp.edu.ar/) (a)

# **Visibilidad de los contenidos de un repositorio**

Para realizar un estudio de visibilidad de un repositorio se tiene que estudiar:

- **1)** Indización del repositorio en los directorios de repositorios ROAR, OPENDOAR, OAI Data Provider, OA Map, etc
- **2)** Recolección del repositorio en cosechadores o agregadores
- **3)** Exportadores de contenido
- **4) Contenidos en plataformas sociales.**
- **5)** Enlaces en blogs, web de centros, sitios de investigadores…
- **6)** Sindicación de contenidos

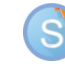
## **Visibilidad web: redes sociales**

•Permiten alcanzar un público inmediato muy amplio (amigos, followers, groups, pages)

•Permiten alcanzar un público mucho más amplio a partir de recomparticiones (retweets, shares, +1)

– Pero… ¿qué compartimos y dónde?

Ej. El Repositorio Institucional tiene tesis, artículos, publicaciones en congresos

A mis amigos, tíos y abuelos, no les interesa leer una tesis doctoral o un artículo de una revista!

El idioma de los contenidos también importa.

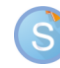

## **Contenidos en plataformas sociales SEDICI Blog**

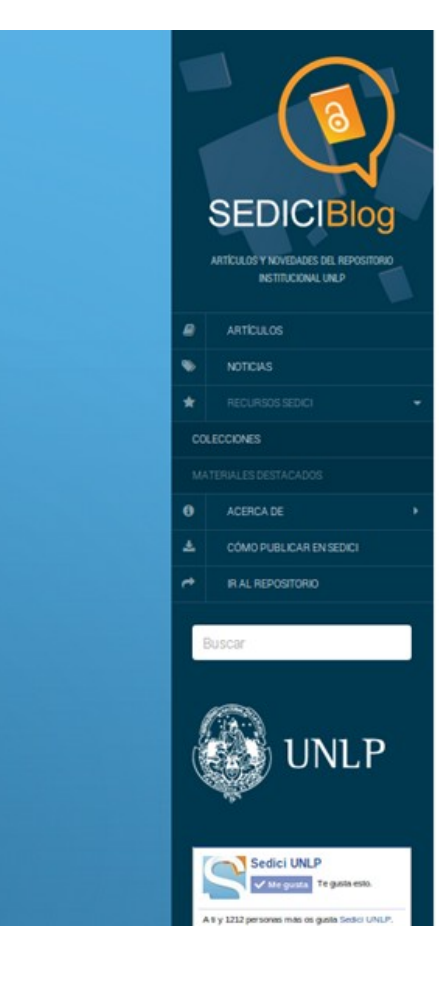

a

## Materiales destacados (1° y 2° semana de agosto)

25 AGOSTO, 2014 POR PILAR - O COMENTARIOS

## $\mathbf{O} \cdot \mathbf{G}$  is  $\mathbf{S} \mathbf{G} \cdot \mathbf{O}$

En los quince días siguientes a las vacaciones de invierno llegaron muchos documentos, algunos de los cuales queremos compartir con ustedes.

#### Tesis de doctorado

En esta oportunidad les acercamos dos tesis relacionadas con las ciencias sociales. Por un lado, la de Pablo Martín Rosell presentada en la Facultad de Humanidades y Ciencias de la Educación para alcanzar el grado de Doctor en Historia. El trabajo se titula Las Admoniciones de Jouwer. Literatura política y sociedad en el Reino Medio egipcio y su objetivo es realizar un análisis de la literatura política y de la sociedad del Reino Medio egipcio así como también

estudiar el texto de Las admoniciones de Ipuwer. La otra tesis se titula Hacia la construcción de las representaciones sociales en Educación Superior en el espacio social santacruceño y su autora es Lucrecia Aqustina Sotelo, quien consiguió el título de Doctora en Comunicación por la Facultad de Periodismo y Comunicación Social.

lestacado

#### Tesis de maestría

En relación a las tesis de maestría seleccionamos la de Gabriel Campana titulada Sistemas integrados de Recursos Empresariales (ERP). Factores para una implementación exitosa que contribuye al conocimiento en relación a la implementación de sistemas integrados de recursos empresariales (ERP por sus siglas en inglés) en las PYMEs. También destacamos la de Andrea Gaviglio, Opinión sobre salud y atención de salud del adulto mayor en el conurbano bonaerense y gran La Plata, que busca conocer la percepción sobre la salud y la atención de usuarios y profesionales de la zona sur del conurbano bonaerense y del gran La Plata.

Instrumentos científicos

## **Contenidos en plataformas sociales Google +**ô

 $\circ$ 

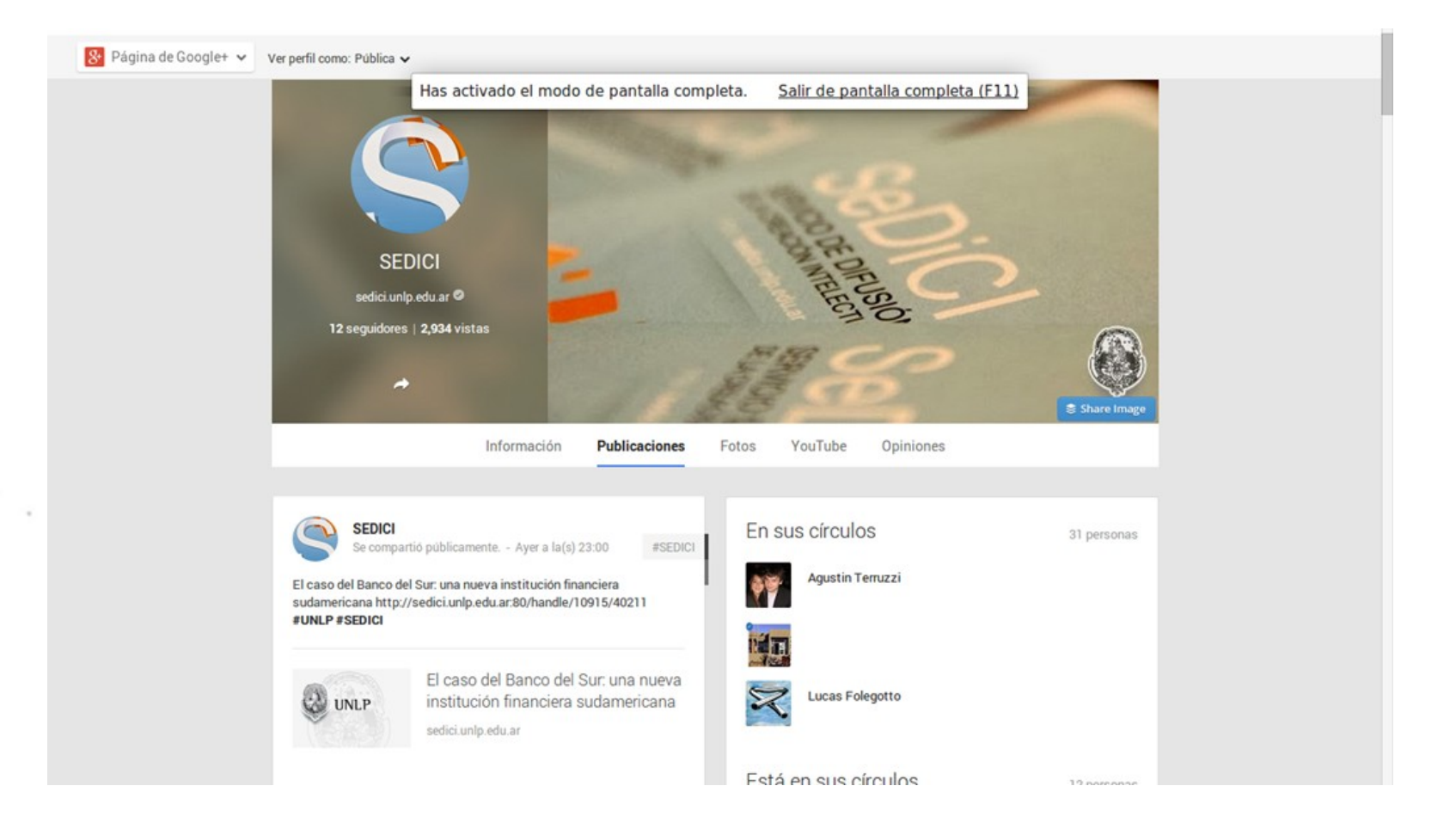

## **Contenidos en plataformas sociales Slideshare**۰

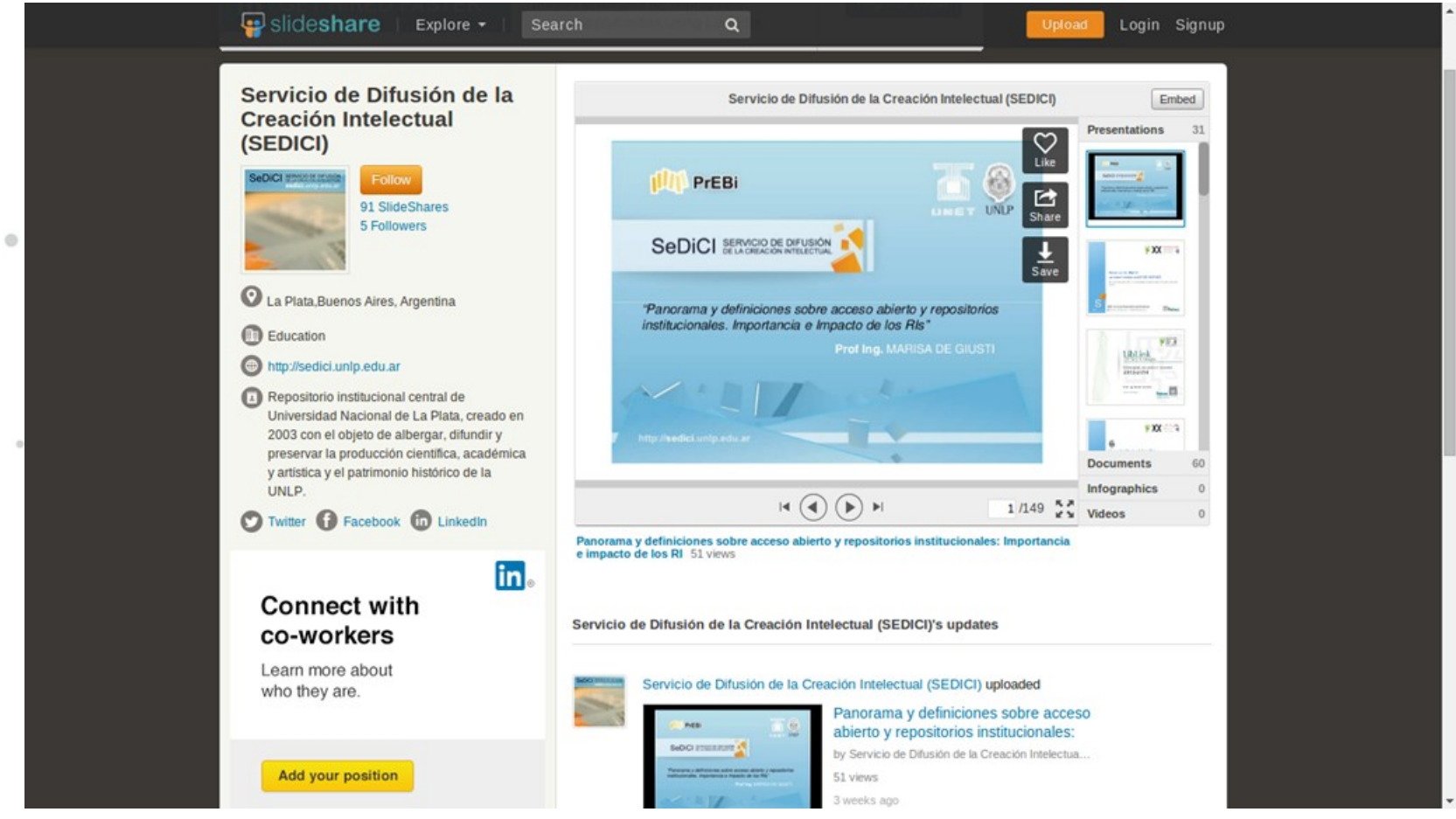

## **Visibilidad web: redes sociales**

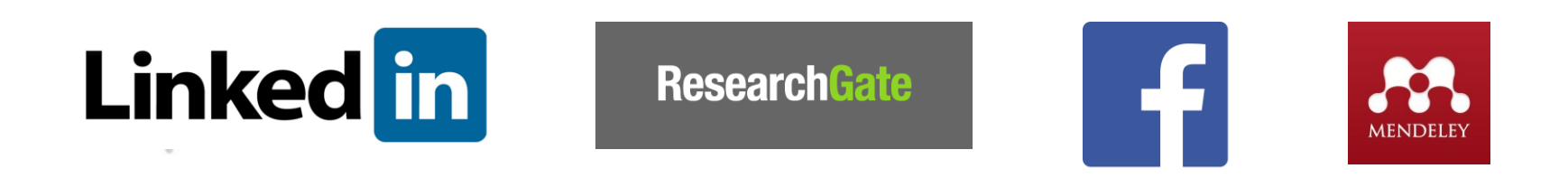

Adaptarse al entorno: las redes sociales son distintas, Linkedin "permite" más contenido académico, Facebook no tanto, Research Gate/Academia/Mendeley mucho.

• Algunos contenidos son mucho más llamativos para el público en general: libros, audios, videos, entrevistas

• Otros están más orientados a un público más especializado: papers, ponencias, tesis, reportes

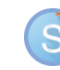

# **Visibilidad web: redes sociales**

Aprovechar eventos circunstanciales, efemérides, noticias

- compartir colecciones y trabajos puntuales
- etiquetar autores si es posible, y posibles interesados directos
- promover debates, involucrar y fidelizar a la audiencia: por ejemplo, un blog

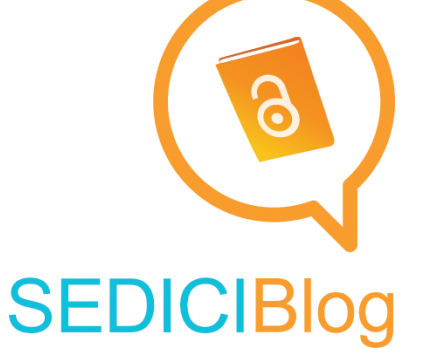

[sedici.unlp.edu.ar/](http://sedici.unlp.edu.ar/blog)**[blog](http://sedici.unlp.edu.ar/blog)**: noticias institucionales, acceso abierto, derechos de autor, materiales destacados

# **Visibilidad web: Wikipedia**

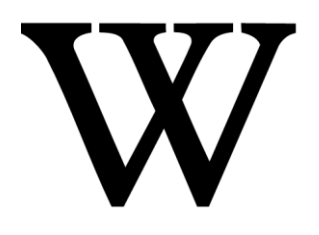

**Wikipedia** es un excelente lugar para difundir trabajos científicos y académicos

Muy interesante para editores/publicadores de revistas, y para repositorios institucionales

Permite ofertar contenido propio en un espacio muy visible:

- mejorando artículos: más complejo, aporte más interesante
- aportando referencias de calidad: complejo
- aportando enlaces externos: más fácil, más volátil también
	- ¡Cuidado con el copyright! CC-BY o CC-BY-SA

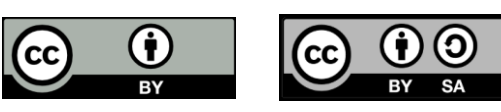

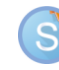

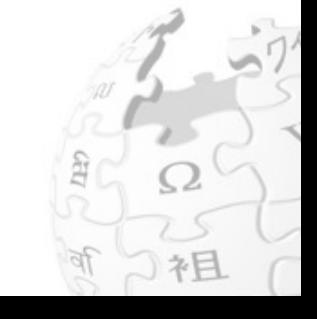

# **Visibilidad web: Wikipedia**

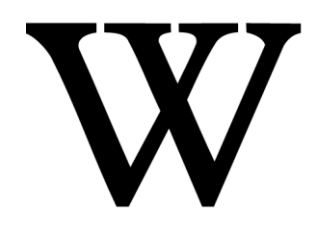

Varios trabajos de investigación reconocen en Wikipedia un gran potencial para incrementar la visibilidad y el impacto

El objetivo no es hacer publicidad en Wikipedia, sino mejorar esta enciclopedia

Using Wikipedia to Enhance the Visibility of Digitized Archival Assets, Michael Szajewski <http://www.dlib.org/dlib/march13/szajewski/03szajewski.html>

• Wikipedia and institutional repositories: an academic symbiosis? Alastair G. Smith,

[http://researcharchive.vuw.ac.nz/xmlui/bitstream/handle/10063/1848/Conference\\_paper.pdf?sequen](http://researcharchive.vuw.ac.nz/xmlui/bitstream/handle/10063/1848/Conference_paper.pdf?sequence=1) [ce=1](http://researcharchive.vuw.ac.nz/xmlui/bitstream/handle/10063/1848/Conference_paper.pdf?sequence=1)

• Increasing the Discoverability of Digital Collections Using Wikipedia - A Review with deep analysis, Ed Galloway, Cassandra DellaCorte <http://palrap.pitt.edu/ojs/index.php/palrap/article/view/60>

• Wikipedia Lover, Not a Hater: Harnessing Wikipedia to Increase the Discoverability of Library Resources, Danielle Eldera, R. Niccole Westbrookb & Michele Reillyb [http://www.tandfonline.com/doi/abs/10.1080/19322909.2012.641808#preview](http://www.tandfonline.com/doi/abs/10.1080/19322909.2012.641808)

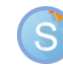

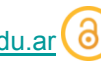

Durante 2014, varios artículos en Wikipedia fueron editados, incorporando contenidos relevantes alojados en SEDICI

- Muchas ediciones se vincularon con fallecimientos recientes (Eliseo Verón, Alfredo Alcón, Ernesto Laclau, Gabriel García Márquez)
- Otras surgían a partir de tesis y publicaciones que se depositaban en el repositorio

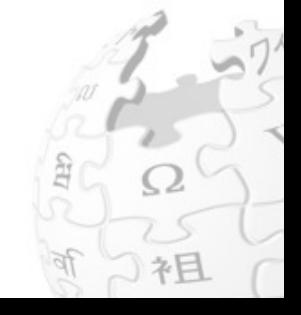

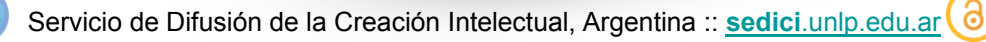

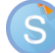

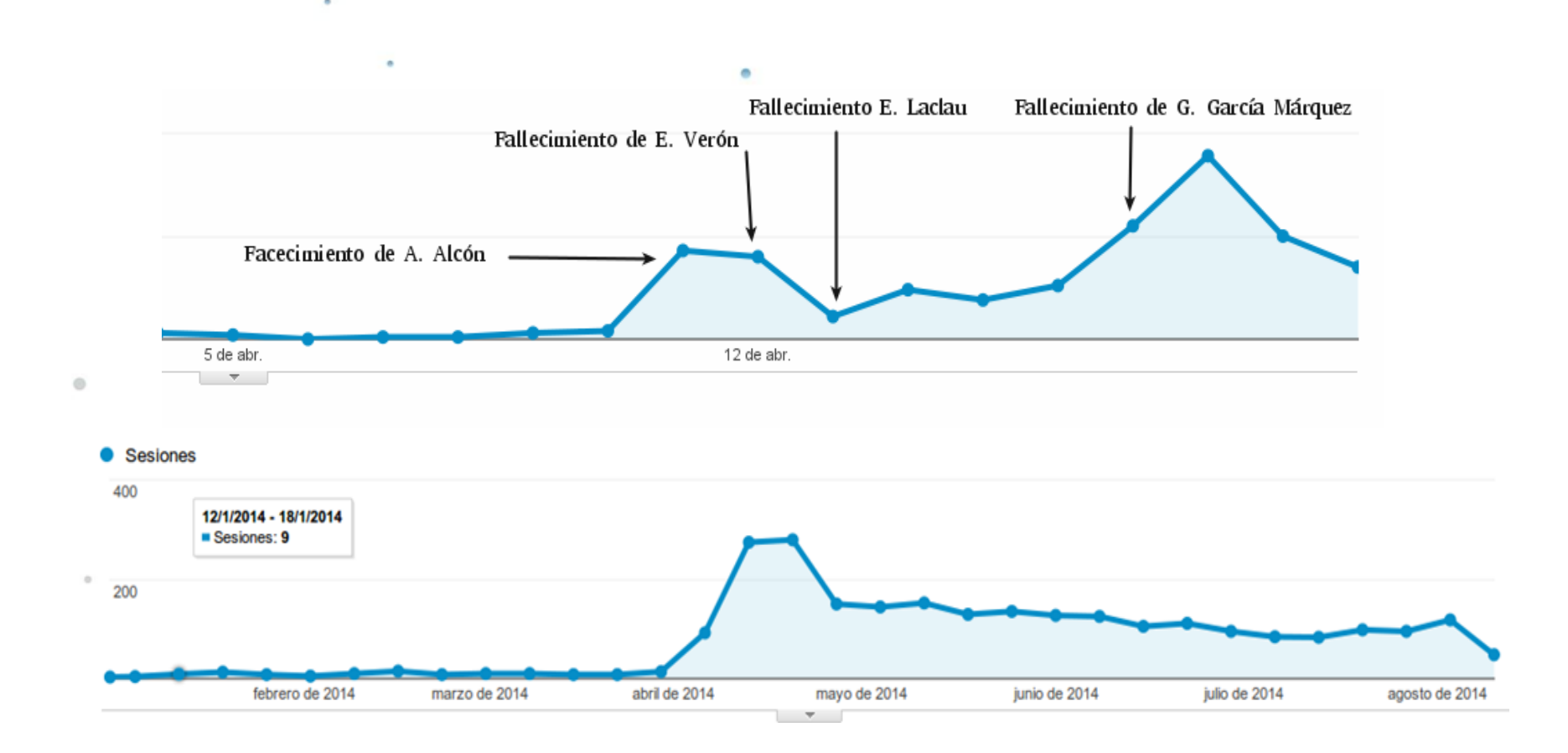

Incremento de visitas recibidas desde Wikipedia durante el mes de abril de 2014, acumulado por día (arriba). Acceso sostenido desde abril 2014 a agosto 2014, acumulado por semana (abajo). Fuente: Google Analytics.

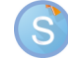

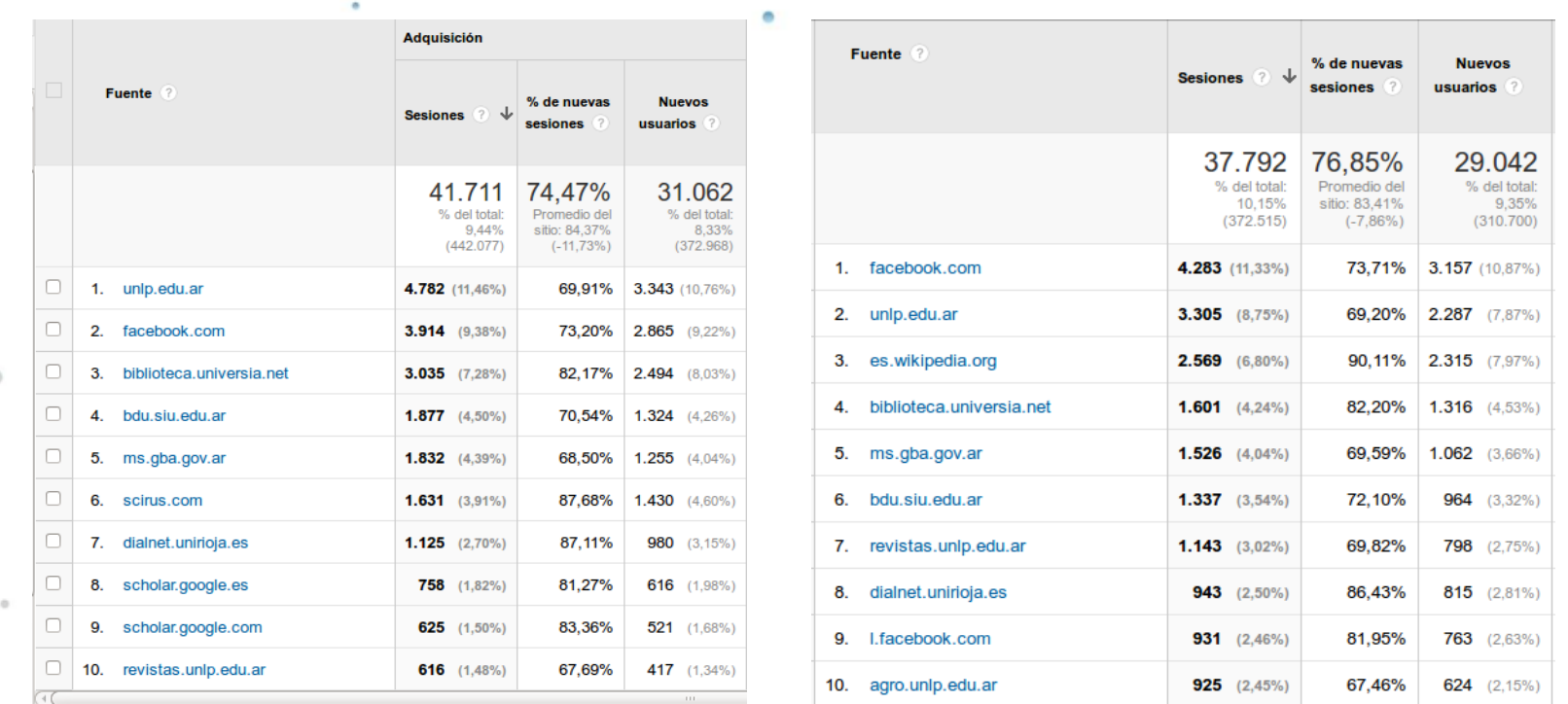

**Izquierda**: Accesos desde sitios externos durante todo el año 2013. Observar que Wikipedia no figura en el top 10. **Derecha**: Accesos a SEDICI desde sitios externos entre enero y julio de 2014. La versión en español de Wikipedia ascendió a la posición 3 en 7 meses (en realidad 4: abril-julio). Fuente Google Analytics.

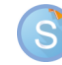

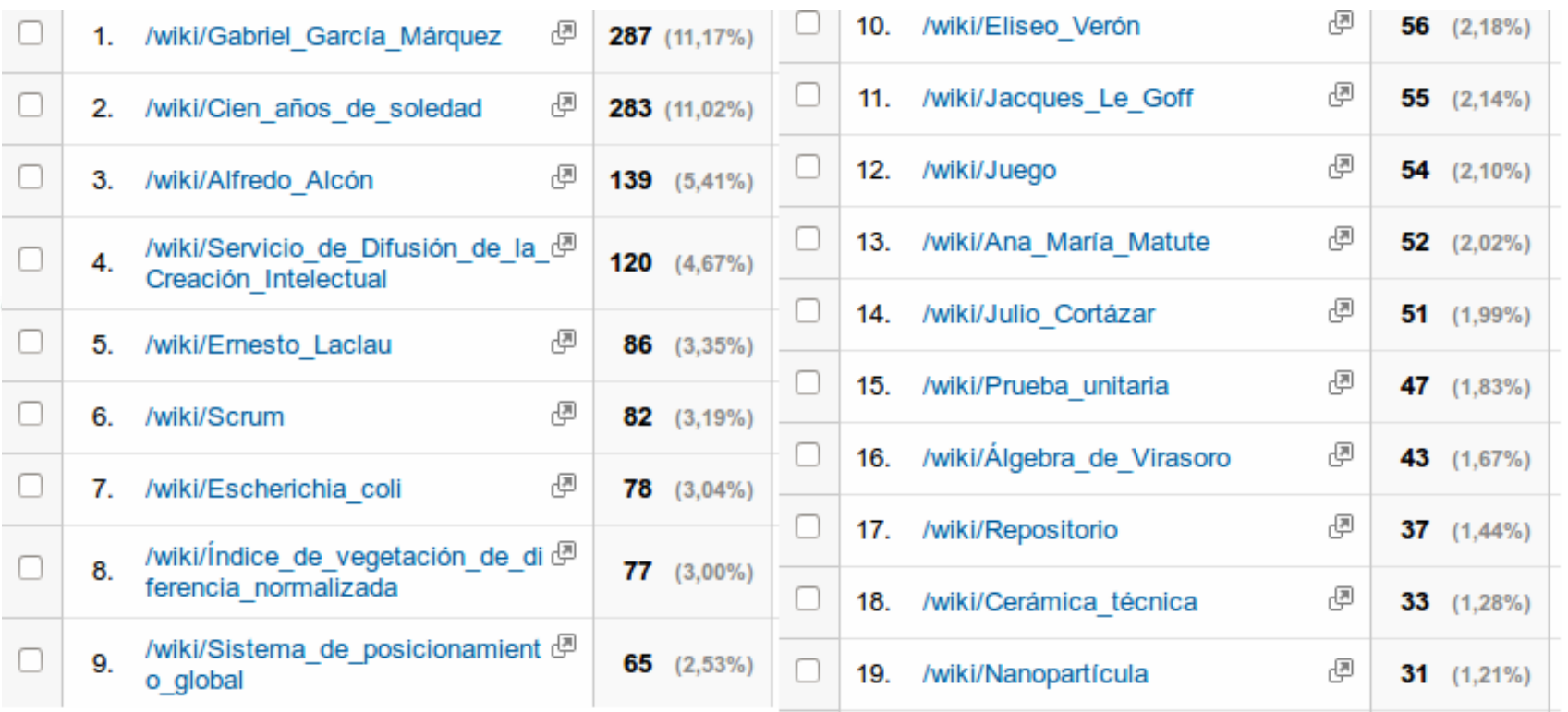

Artículos en Wikipedia que mayores accesos generan. Período Enero-Julio 2014. Fuente Google Analytics.

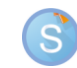

# **Visibilidad de un repositorio**

Para realizar un estudio de visibilidad de un repositorio se tiene que estudiar:

- **1)** Indización del repositorio en los directorios de repositorios ROAR, OPENDOAR, OAI Data Provider, OA Map, etc
- **2)** Recolección del repositorio en cosechadores o agregadores
- **3)** Exportadores de contenido
- **4)** Contenidos en plataformas sociales.
- **5) Enlaces en blogs, web de centros, sitios de investigadores…**
- **6)** Sindicación de contenidos

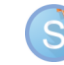

## **Enlaces web ISTEC**

 $\circ$ 

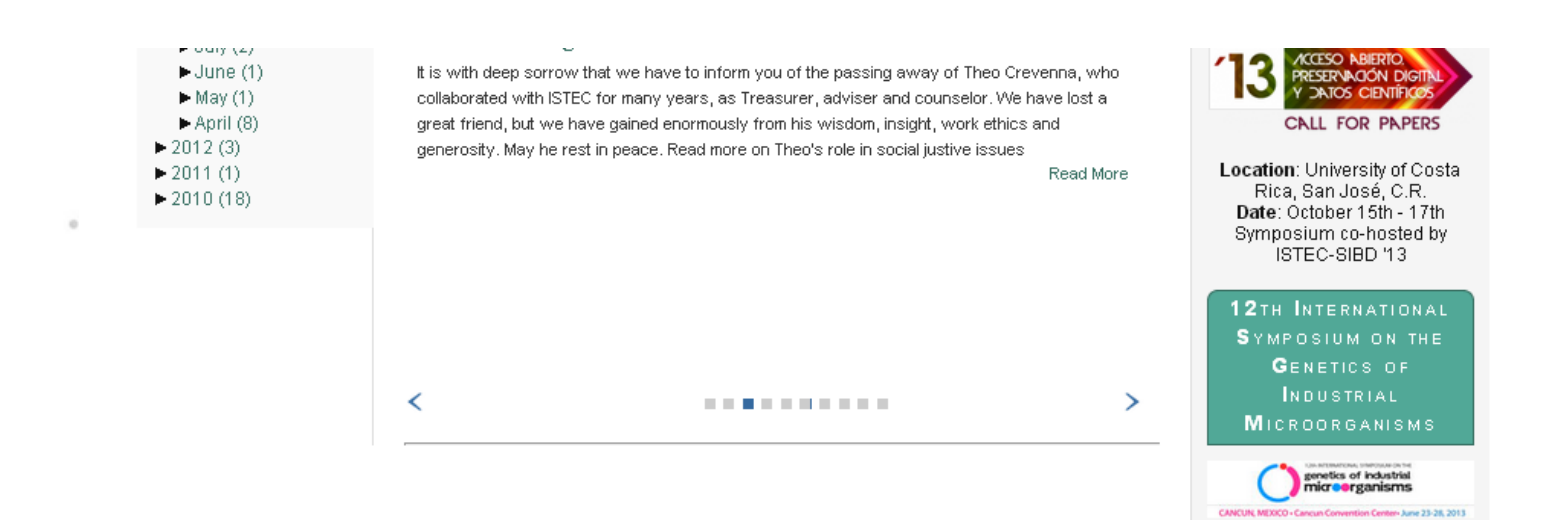

۰

#### E-Books

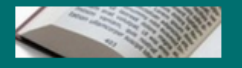

Doing Innovation: Creating Economic Value --Book 1: Perspectives on Innovation Gerard H. (Gus) Gaynor

Experiencia docente innovadora - 25º Aniversario de la Cátedra de Pediatría "B" « Roberto J. M. Mateos y María Alicia Marini

Seguridad por Niveles at Arturo Ribagorda Garnacho y Jorge Ramió Aguirre

#### **NE-BOOKS DE SEDICI &**

Fisicoquímica básica: Facultad de Ciencias.<br>Exactas e

Tesis doctorales 2011-2012: Serie resúmenes ø

Anales de jAUTI 2012: I Jornadas<br>Iberoamericanas de Difusión y Capacitación<br>sobre Aplicaciones y Usabilidad de la Televisión<br>Digital Interactiva

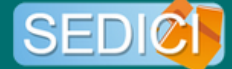

#### 2013 STUDENT CONTEST

2013 Student Contest Website a

More about the student contests here.

#### **ISTEC PARTNERS**

Click the logo below to see all of ISTEC's Partners:

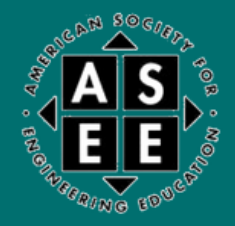

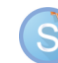

## **Enlaces web RedUNCI**

 $\circ$ 

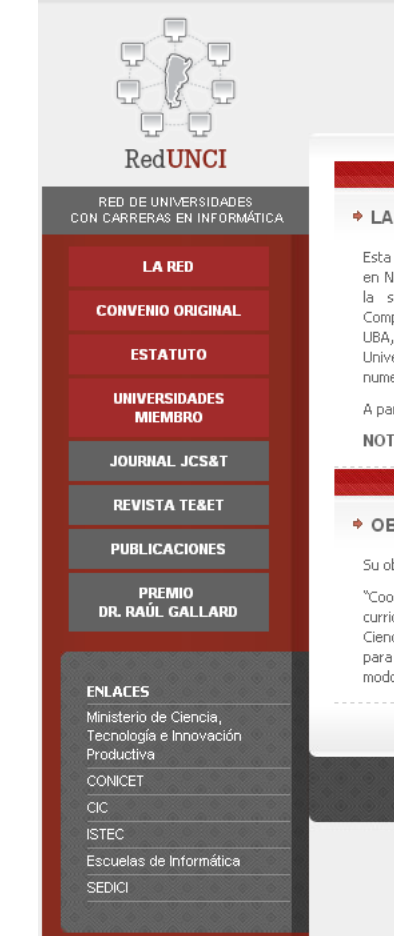

INSTITUCIONAL ACTIVIDADES CONGRESOS DOCUMENTOS **E** 医器

#### $+$  LA RED

Esta red se constituyó formalmente a través de un Convenio firmado en Noviembre de 1996 en la Universidad Nacional de San Luis, durante la segunda edición del Congreso Argentino de Ciencia de la Computación con la participación de 5 Universidades Nacionales (UNSL, UBA, UNLP, UNCPBA y UNS). En 1997 se incorporaron las Universidades de Comahue y Río IV y posteriormente han adherido numerosas Universidades Nacionales.

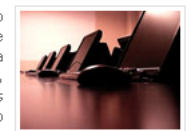

N

Acceso Representantes

Universidades

A partir del año 2003 se han registrado también adhesiones de Universidades Privadas.

#### NOTA DE ADHESIÓN

۰

#### + OBJETIVOS

#### Su objetivo es:

"Coordinar actividades académicas relacionadas con el perfeccionamiento docente, la actualización curricular y la utilización de recursos compartidos en el apoyo al desarrollo de las carreras de Ciencias de la Computación y/o Informática en Argentina" y "Establecer un marco de colaboración para el desarrollo de las actividades de postgrado en Ciencias de la Computación y/o Informática de modo de optimizar la asignación y el aprovechamiento de recursos".

# **Visibilidad de un repositorio**

Para realizar un estudio de visibilidad de un repositorio se tiene que estudiar:

- **1)** Indización del repositorio en los directorios de repositorios ROAR, OPENDOAR, OAI Data Provider, OA Map, etc
- **2)** Recolección del repositorio en cosechadores o agregadores
- **3)** Exportadores de contenido
- **4)** Contenidos en plataformas sociales.
- **5)** Enlaces en blogs, web de centros, sitios de investigadores…

**6) Sindicación de contenidos**

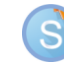

## **Sindicación de contenido**

۰

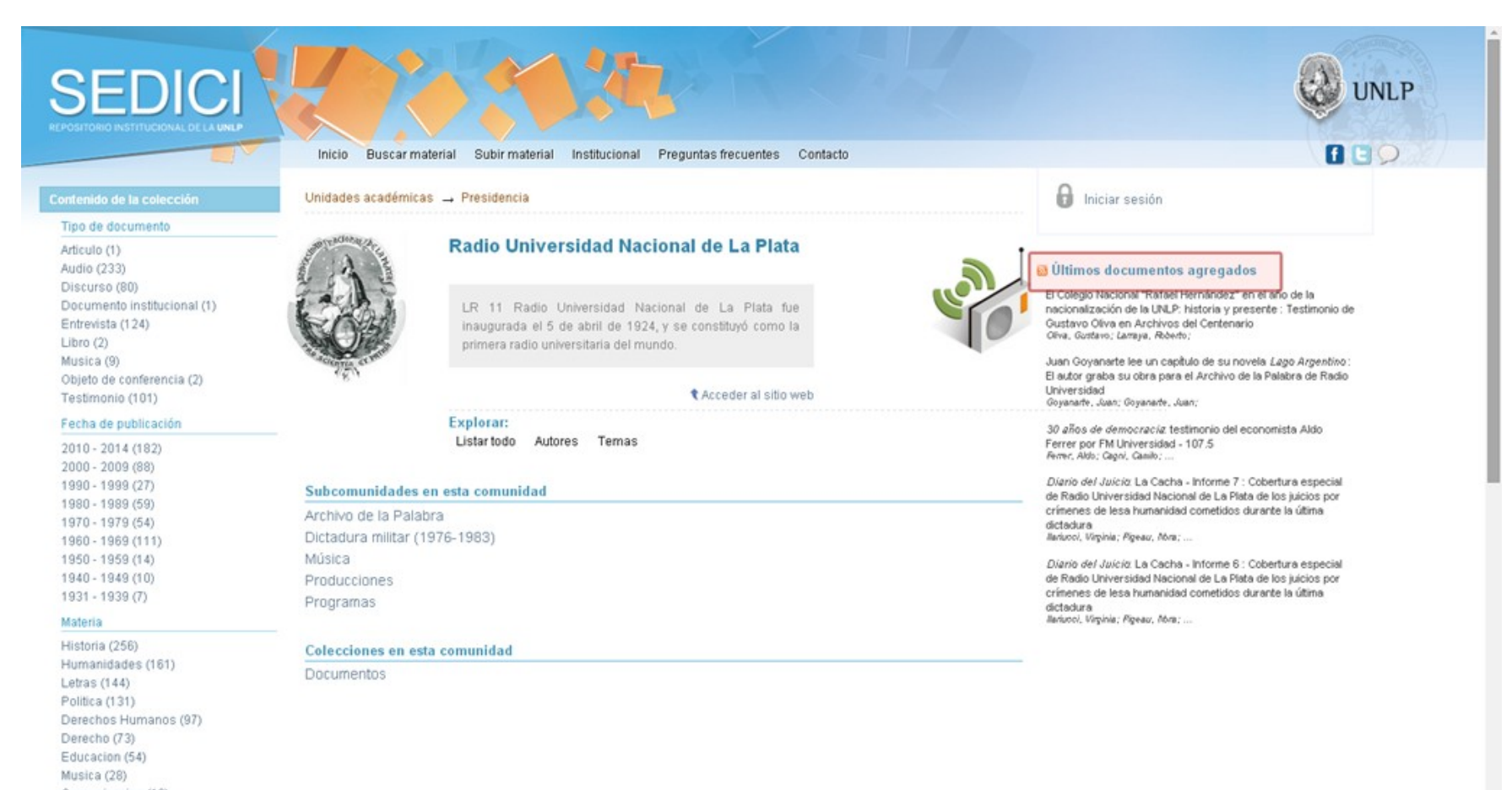

Comunicacion (16) Bellas Artes (11)

Ver más

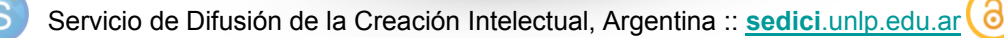

# **Interoperabilidad en el repositorio**

No es suficiente con crear el repositorio institucional, debe cumplir con los estándares y protocolos para que sea **INTEROPERABLE** para que pueda pertenecer a las redes nacionales e internacionales y que internamente pueda intercambiar sus contenidos.

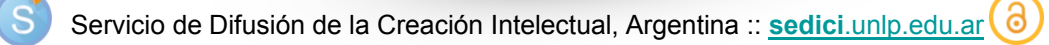

## **Visibilidad web e interoperabilidad**

Mediante interoperabilidad (OpenSearch, RSS/Atom, webservices, OAI),se pueden exponer los materiales en múltiples espacios.

## **Por ejemplo:**

- blogs institucionales (que se llevan muy bien con las redes sociales)
- programas institucionales: educación a distancia, radio, editorial
- sitios de laboratorios\*, departamentos, cátedras
- bases de datos, agregadores e índices internacionales
- \*Orduña-Malea, Enrique, Cabezas-Clavijo, Álvaro, Delgado López-Cózar, Emilio. Visibilidad e impacto web de los grupos de investigación de información y documentación en las universidades públicas españolas. 2013. <http://hdl.handle.net/10481/31303> .

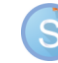

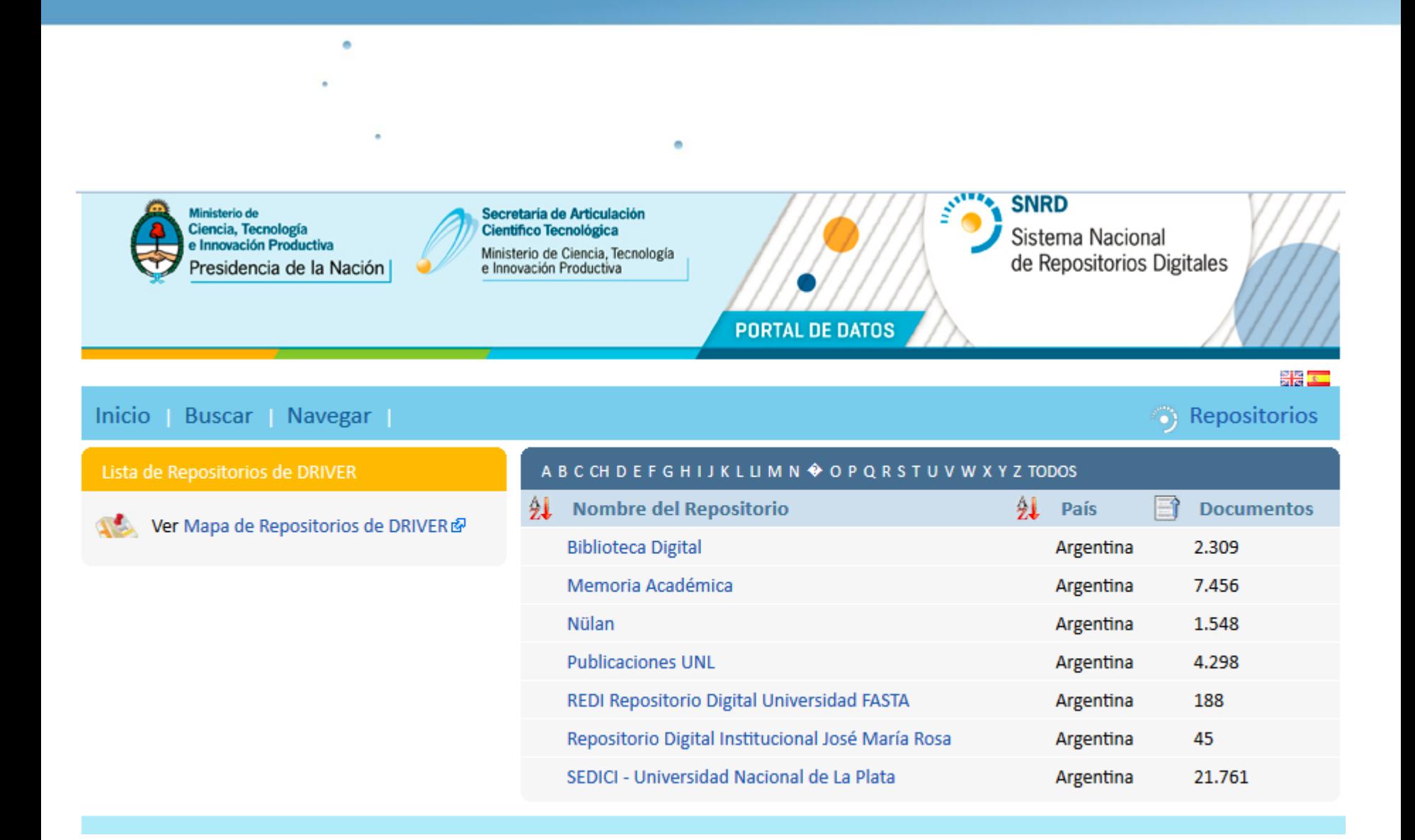

#### repositorios **Buscar** visibilizando LA ciencia LA REFERENCIA RED FEDERADA DE REPOSITORIOS INSTITUCIONALES DE PUBLICACIONES CIENTÍFICAS Argentina Queremos compartir y dar visibilidad a la producción científica generada en las instituciones de educación superior y de investigación • Sistema Nacional de Repositorios científica. Nuestro principal propósito es la creación Digitales en Ciencia y Tecnología de una estrategia consensuada y un marco de acuerdos para la construcción y mantenimiento de una Red Federada de Repositorios Institucionales · Promoción del Proyecto de Ley de Publicaciones Científicas destinada a almacenar, para el Acceso Abierto compartir, dar visibilidad y acceso abierto y equitativo a su producción científica de América Latina. Miembro del Proyecto Ver más sobre LA REFERENCIA Ver más sobre este país el proyecto ¿Qué esperamos? ¿Con quiénes? ¿Cómo lo hacemos?

۰

## **Índice**

## **Producción Científica**

Un comentario de los circuitos tradicionales de medición científica y su impacto.

La alternativa que presenta el AA

Un ejemplo de impacto con artículos: gráficos y AS

las dos vías del AA

### **Qué es la visibilidad web: diversidad de materiales, de actores y de herramientas.**

Los repositorios, definiciones.

Visibilidad con los repositorios: lo que hacemos y lo que hacen otros.

La interoperabilidad y su impacto en la visibilidad.

La integración con los sistemas nacionales e internacionales para aumentar aún más la visibilidad y el impacto.

#### **Midiendo la visibilidad**

Rankings que nos miden

Herramientas para ver si lo que hacemos va por buen camino…

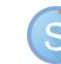

Es un proyecto que pertenece al Laboratorio Cybermetrics de España, gestiona un ranking de repositorios que pone a disposición dos ediciones anuales a partir del 2008.

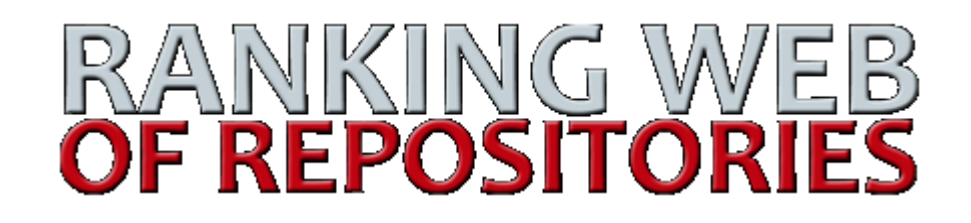

Ranking elaborado por el **CISC**

El Ranking de repositorios analiza diversos indicadores:

- Size (Google)
- Visibility (Majestic SEO y ahrefs)
- Altmetrics (Academia, FB, LinkedIn, Mendeley, RG, Slideshare, Twitter, Wikipedia, YouTube)
- Rich files (google pdf, doc/docx, ppt/pptx)
- Scholar (total, 2009-2013, pdf, pdf 2009-2013)

## **Indicadores Webometrics para RI's desde julio de 2014**

-**Tamaño:** Número de páginas web de acuerdo al buscador Google excluyendo los ficheros ricos. (10%).

-**Visibilidad**. Se tiene en cuenta la raíz cuadrada del número de enlaces externos multiplicada por el número de dominios web que originaron dichos enlaces. Se e[xc](http://www.majesticseo.com/)luye los 10 dominios más citantes Las fuentes de información son: [Majestic](http://www.majesticseo.com/) [SEO](http://www.majesticseo.com/).y [ahrefs.](http://ahrefs.com/) (25%)

-**Altmetrics:** mención del repositorio en las siguientes fuentes:Academia, Facebook, LinkedIn, Mendeley, ResearchGate, Slideshare, Twitter, Wikipedia (all editions), Wikipedia (English edition) & YouTube.(25%)

-**Ficheros ricos:** La suma total del número de ficheros de los siguientes formatos (según Google): *pdf, doc+docx y ppt+pptx*(10%)

-**Scholar:** Es la combinación de las siguientes variables recogidos de **Google Scholar** número total de trabajos, trabajos del periodo de 5 años comprendido entre 2009 y 2013, archivos pdfs y pdfs del último período 2009-2013 (30%).

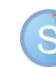

# **RANKING WEB**<br>OF REPOSITORIES

- Los datos publicados son **POSICIONES** (menor es mejor), que pretenden

## Latin America

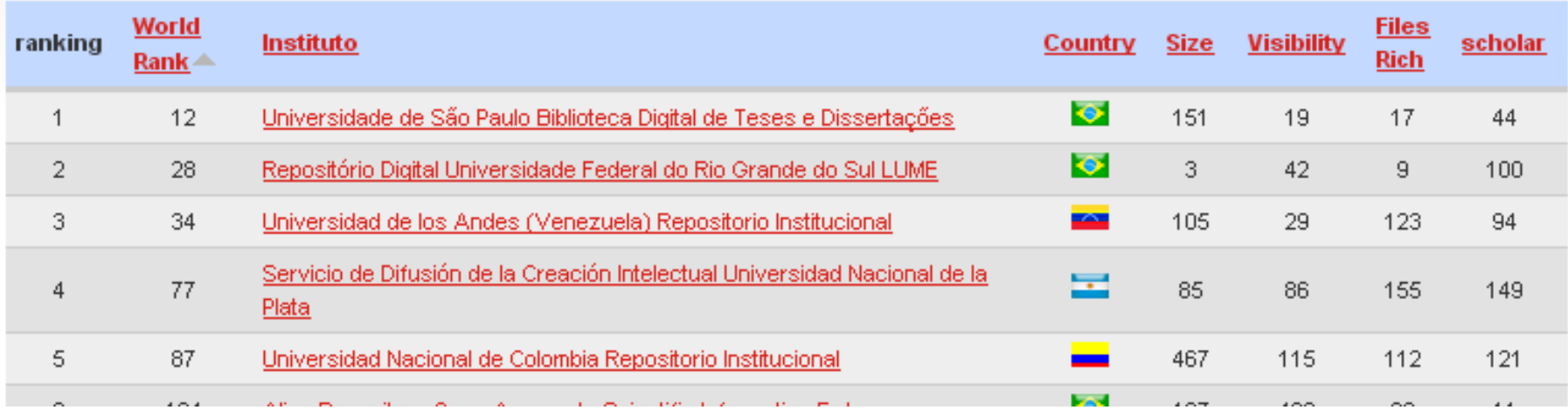

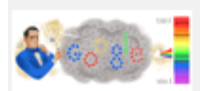

 $\circ$ 

site:sedici.unlp.edu.ar

Web

۰

Images **News** 

More  $\blacktriangleright$ 

Search tools

About 745,000 results (0.50 seconds)

Google promotion

Q

## **Try Google Webmaster Tools**

www.google.com/webmasters/ Do you own sedici.unlp.edu.ar? Get indexing and ranking data from Google.

#### SEDICI - Repositorio de la Universidad Nacional de La Plata sedici.unlp.edu.ar/ Translate this page

Repositorio institucional de la Universidad Nacional de La Plata.

#### **SEDICI - Buscar**

eadini unln adu arldiennvar - Tranelata thie nana

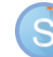

۰

## Rich files

 $\circ$ 

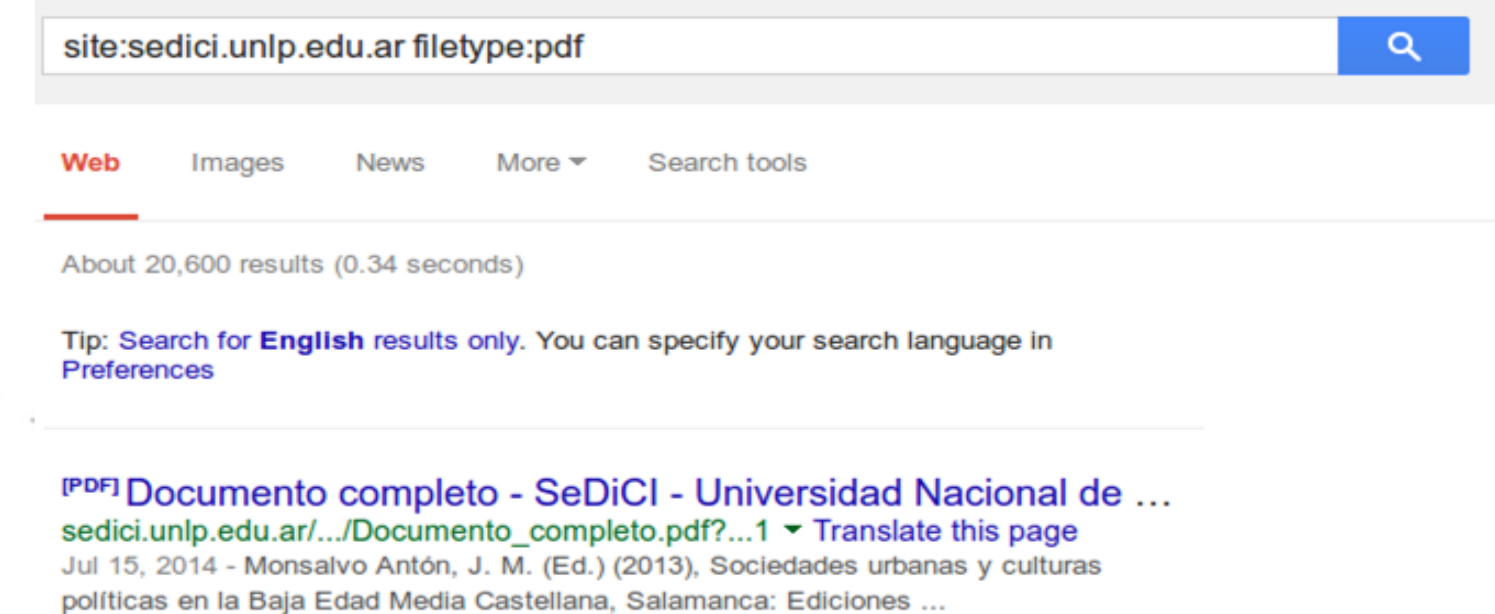

**PDFI 16 th International Conference and Exhibition on ... - SeDICI** sedici.unlp.edu.ar/bitstream/handle/.../Documento\_completo\_\_.pdf?...1 ~

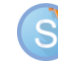

**Visibility**: enlaces entrantes

- El impacto se mide según cuántos sitios externos nos enlazan
- Existen herramientas específicas para medir sitios y registrar backlinks. Ej. ahrefs, MajesticSEO.
- Son pagas, pero proveen servicios gratuitos básicos que sirven para comenzar

¿Priorizamos enlaces externos o tamaño del dominio?

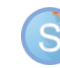

## **Visibilidad web: Altmetrics**

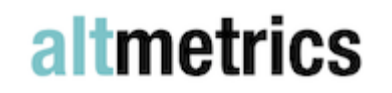

- El impacto de la producción científica se mide tradicionalmente a partir del Impact Factor
- El IF se aplica sobre las revistas, pero no analiza puntualmente del impacto de cada artículo
- Los índices tradicionales (IF, h-index) son lentos, a veces el impacto se refleja muchos años después
- La revisión por pares sigue siendo válida, pero "está empezando a mostrar sus años" (eventualmente, el paper se publicará en alguna revista)

## **Visibilidad web: Altmetrics**

# altmetrics

Este concepto se define como la creación y estudio de nuevos indicadores, basados en la web 2.0, para el análisis de la actividad científica y académica. La idea que subyace es que, por ejemplo, las menciones en blogs, el número de twits o el de personas que guardan un artículo en su gestor de referencias puede ser una medida válida del uso y repercusión de las publicaciones científicas.

•revistas digitales de OA: pueden registrar las descargas y los accesos, repositorios institucionales: idem anterior, y a la vez interoperar y diseminar, gestores de bibliografía (Mendeley, Zotero), servicios orientados a ciertos documentos (slideshare, figshare, scribd,), redes de investigadores (RG, academia), blogs (científicos) y redes sociales: FB, G+, Twitter, Linkedin

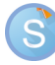

# **Visibilidad Web - Altmetrics**

# **altmetrics**

- Las Altmetrics buscan considerar estas herramientas a la hora de medir el impacto de una investigación. Quieren ver lo que pasó en la web con el artículo
- Permiten obtener métricas mucho antes que los índices tradicionales (p.e. consulto a twitter vía API)
- No buscan reemplazar otras métricas, sino sumar y dar una métrica más inmediata

## **Algunos enlaces de interés**

Manifesto, Road map, About. [http://altmetrics.org](http://altmetrics.org/)

Altmetrics 2014 Workshop, an ACM Web Science Conference Workshop. <http://altmetrics.org/altmetrics14>

Altmetrics Workshop 2012 y 2011. <http://altmetrics.org/altmetrics12> ; <http://altmetrics.org/workshop2011>

Altmetric.com: We make article level metrics easy (\$). [http://www.altmetric.com](http://www.altmetric.com/)

PLOS Article Level Metrics. <http://article-level-metrics.plos.org/alt-metrics/>

## <https://ahrefs.com/site-explorer/overview/subdomains/?target=sedici.unlp.edu.ar>

۰

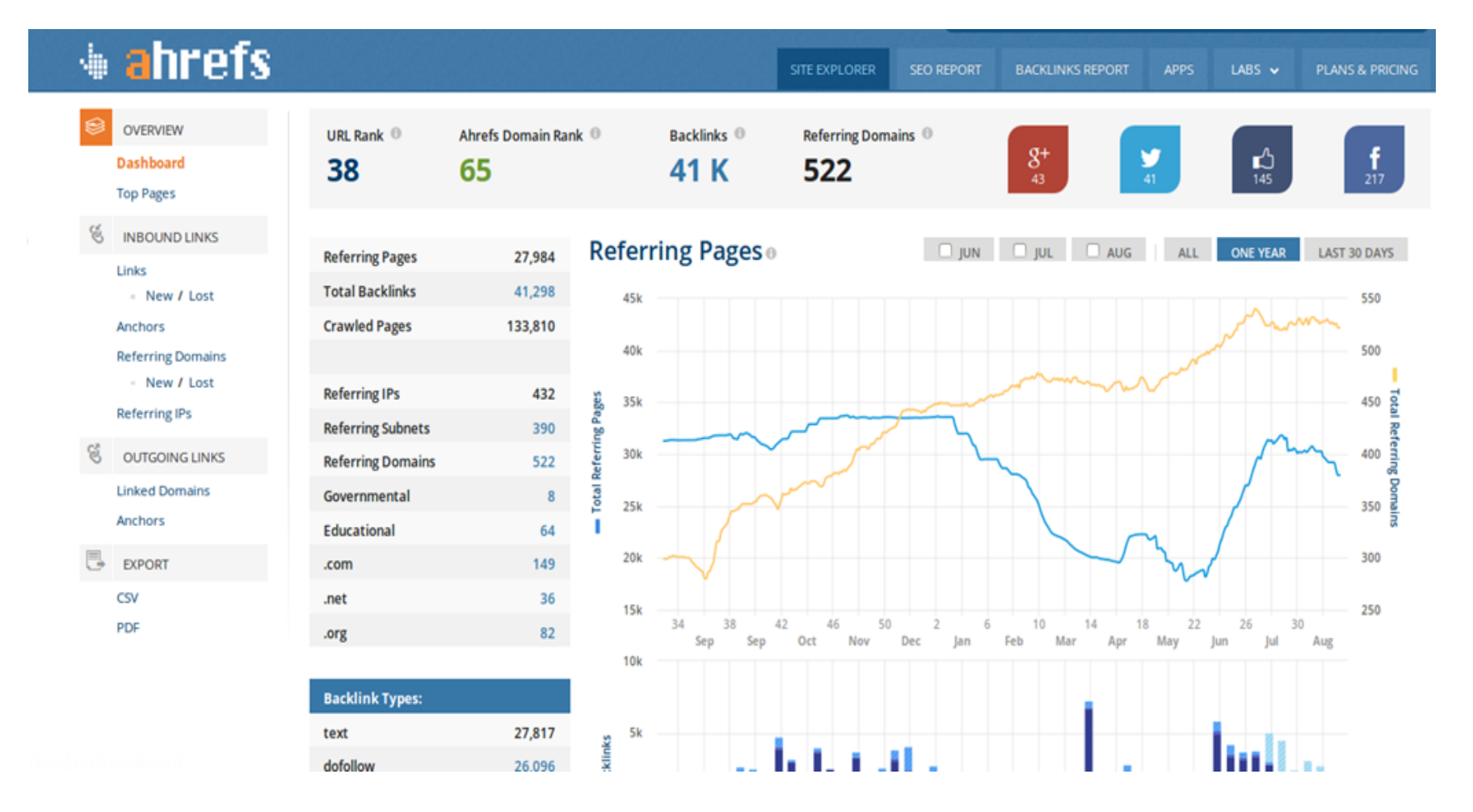

Servicio de Difusión de la Creación Intelectual, Argentina :: **[sedici](http://sedici.unlp.edu.ar/)**[.unlp.edu.ar](http://sedici.unlp.edu.ar/) (a)

## [http://www.majesticseo.com/reports/site](http://www.majesticseo.com/reports/site-explorer?q=sedici.unlp.edu.ar&oq=sedici.unlp.edu.ar)[explorer?q=sedici.unlp.edu.ar&oq=sedici.unlp.edu.ar](http://www.majesticseo.com/reports/site-explorer?q=sedici.unlp.edu.ar&oq=sedici.unlp.edu.ar)

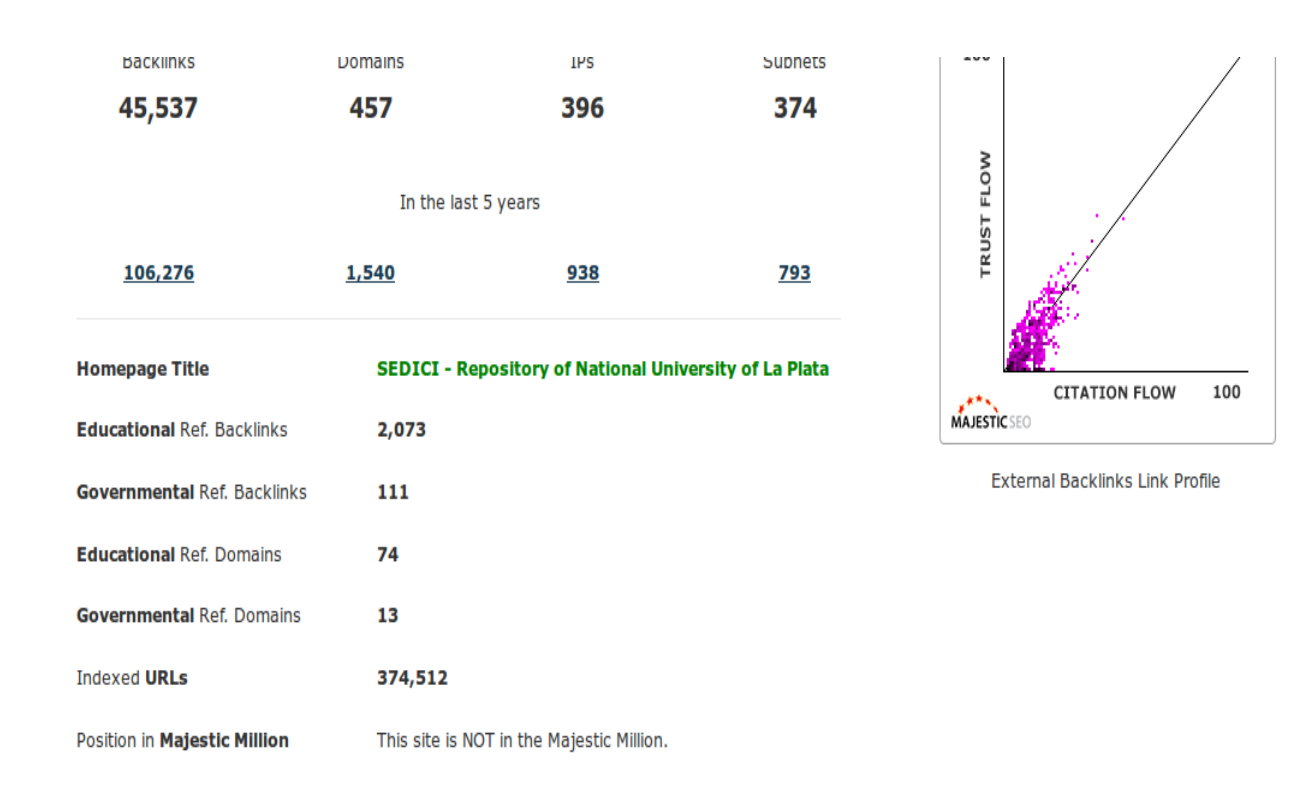

#### **Backlink History**

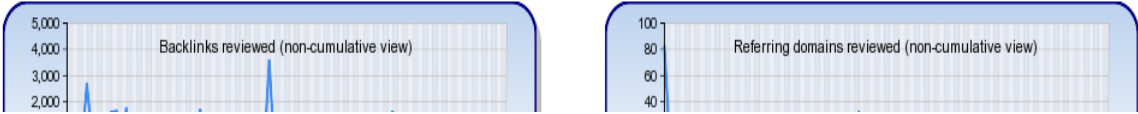

Servicio de Difusión de la Creación Intelectual, Argentina :: **[sedici](http://sedici.unlp.edu.ar/)**[.unlp.edu.ar](http://sedici.unlp.edu.ar/) (a)

 $\bullet$ 

 $\circ$ 

## **Visibilidad web: herramientas**

Más allá de los rankings, estas herramientas son muy útiles para evaluar nuestra visibilidad y tener un panorama acerca de cómo nos ven, como llegan a nosotros, qué contenidos impactan más que otros.

Como todo en internet, hay muchas herramientas más.

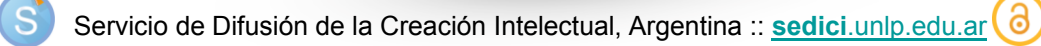

# **Visibilidad web: herramientas**

**Google Webmaster Tools** (nuestro sitio visto por el crawler de Google)

- Nos da un panorama más o menos completo de nuestro sitio web (según Google):
- Errores de sus crawlers (sitio caído? servidor colapsado?)
- URLs indexadas
- Búsquedas en Google (impresiones, clics)

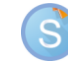
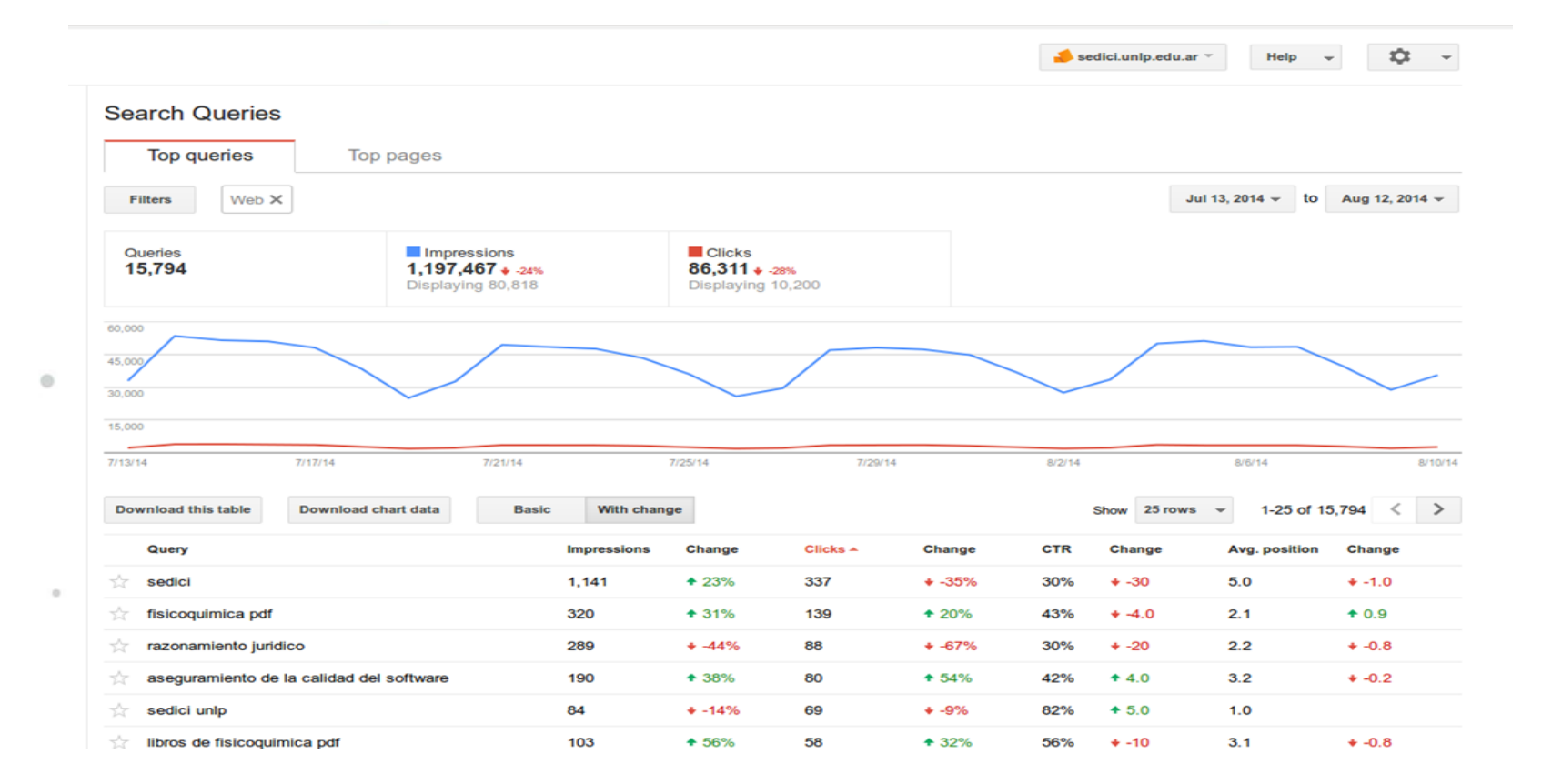

**Imagen 1**: Principales búsquedas en Google donde se muestran enlaces a SEDICI, durante el receso invernal de 2014. Observar la baja generalizada en impresiones y en clics (Clickthrough Rate = Clicks / Impressions). *Fuente Google Webmaster Tools*

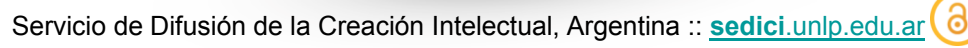

۰

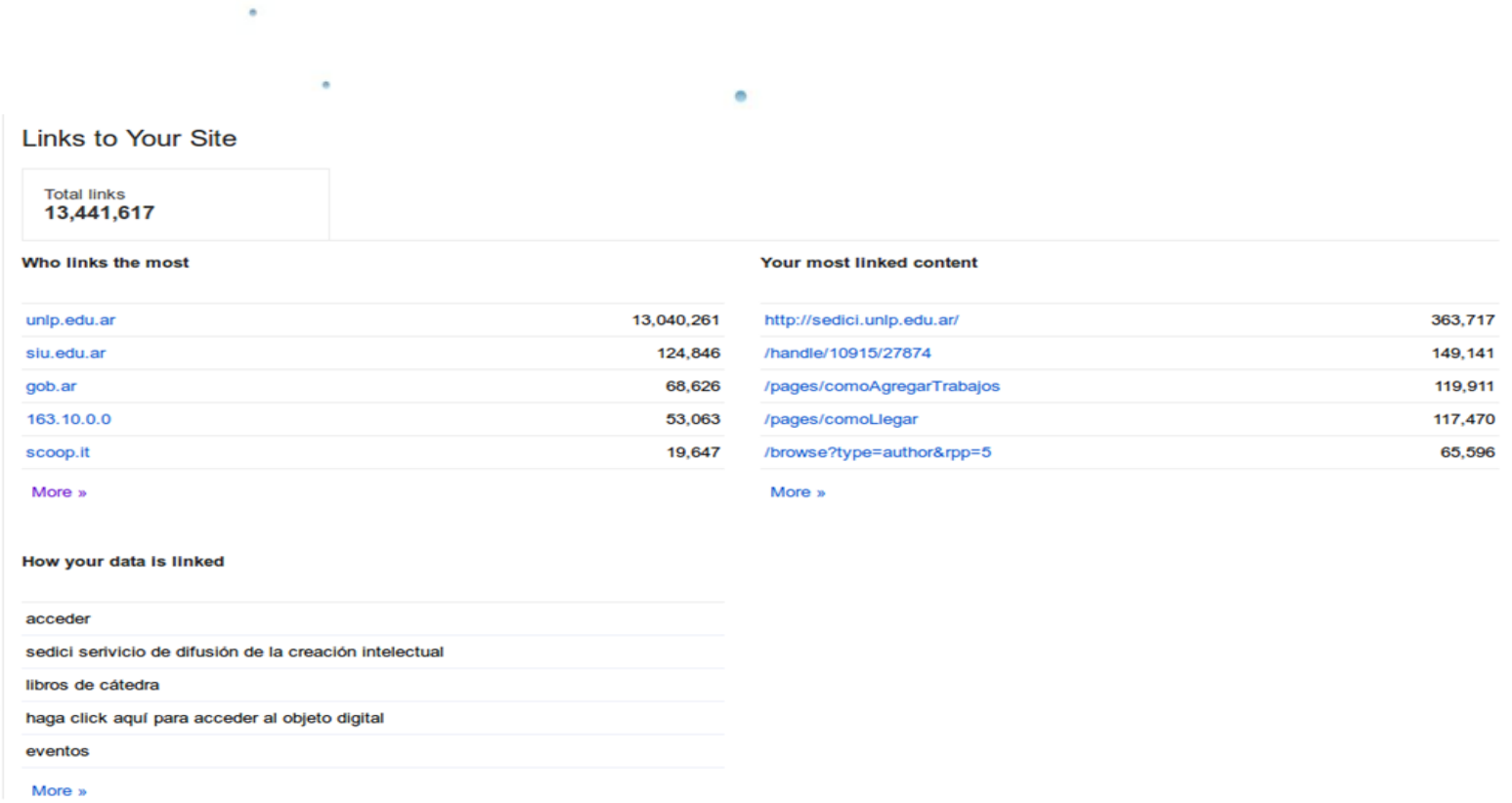

**Imagen 2:** Enlaces entrantes a SEDICI. Observar los contenidos más enlazados: 1) Home, 2) Colección Libros de Cátedra, 3) Instructivo para agregar trabajos, 4) Instrucciones para llegar a la oficina, 5) Búsqueda por autor . Fuente Google Webmaster Tools

 $\circ$ 

۰

# **Visibilidad web: herramientas**

**Analytics**: ayudan a entender cómo los visitantes (personas) interactúan con nuestros sitios, dónde entran?

Google tiene su servicio **Google Analytics**, gratuito y muy completo

Si no queremos depender de Google, existen herramientas libres que podemos instalar. Por ejemplo:

- Piwik: similar a Google Analytics (LAMP)
- AWStats: análisis de logs y generación de estadísticas

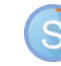

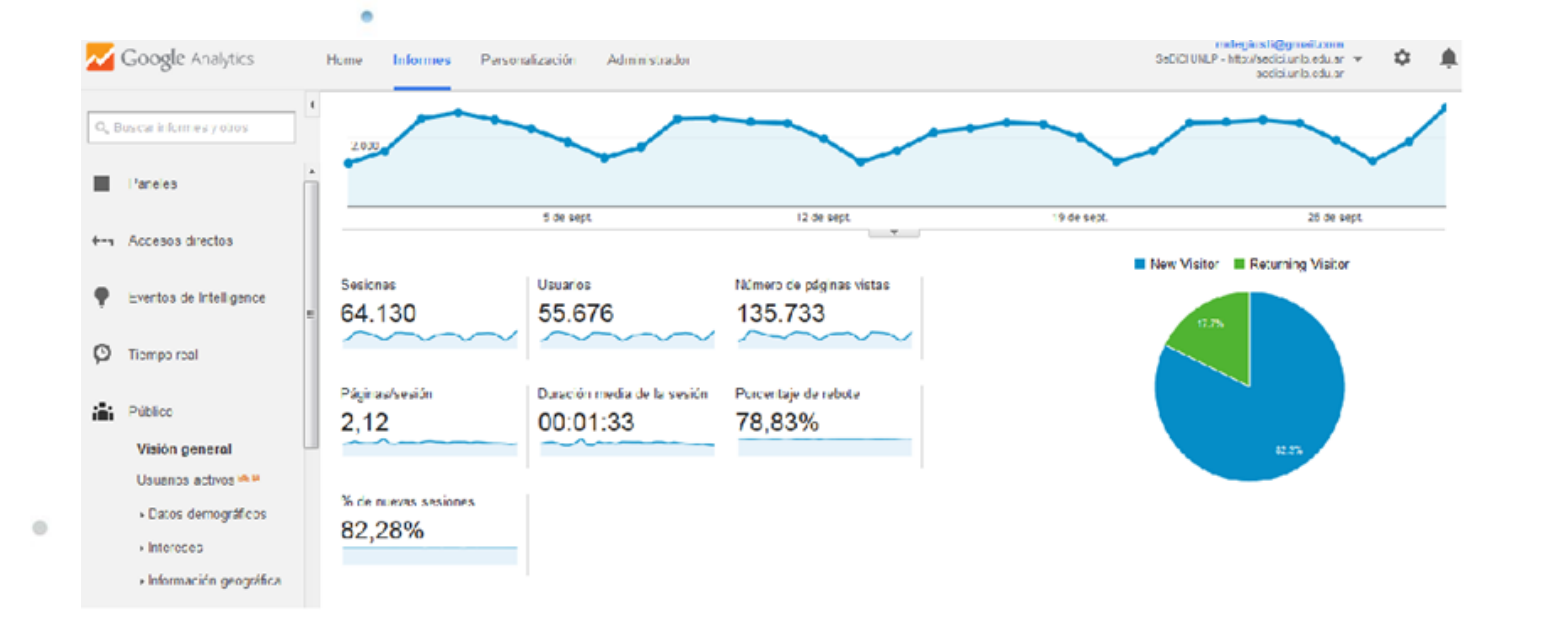

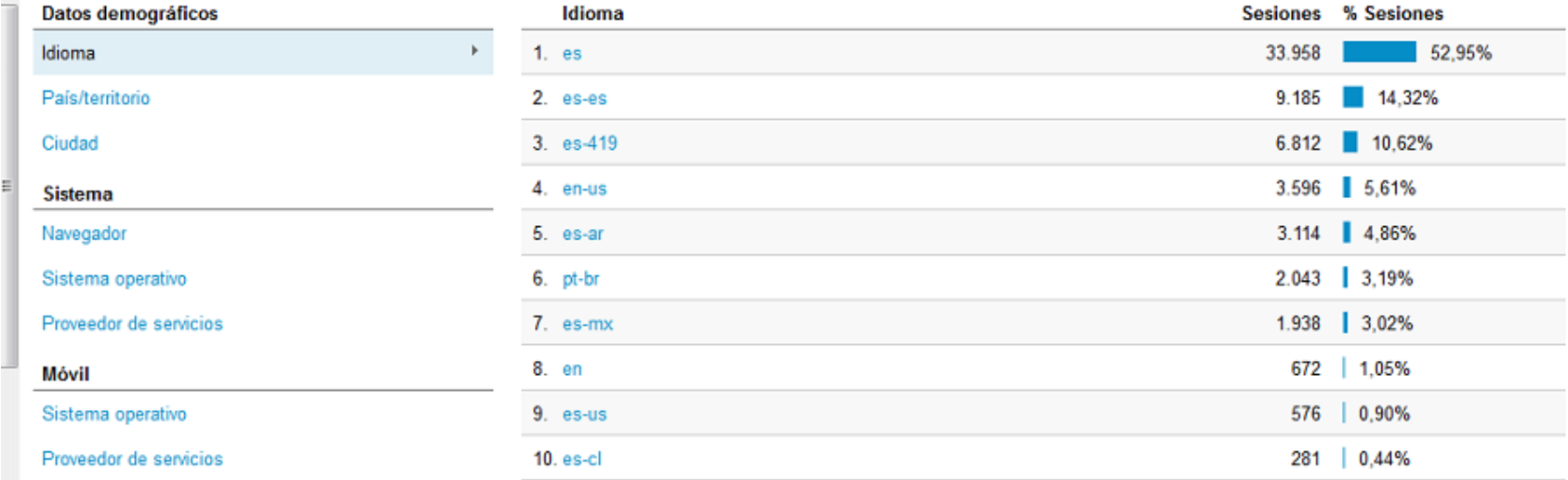

Resolución de pantalla

 $\blacktriangle$ 

ver todo el informe

Algunos artículos de interés en la web:

- Alma Swan and Leslie Carr. Institutions, their repositories and the Web. Serials review, 2008. <http://eprints.soton.ac.uk/264965/>

- Kenning Arlitsch and Patrick O'Brien. Improving Institutional Repository Search Engine Visibility in Google and Google Scholar. [http://www.slideshare.net/nomadusg/improving-institutional-repository](http://www.slideshare.net/nomadusg/improving-institutional-repository-search-engine-visibility-in-google-and-google-scholar)[search-engine-visibility-in-google-and-google-scholar](http://www.slideshare.net/nomadusg/improving-institutional-repository-search-engine-visibility-in-google-and-google-scholar)

Google Scholar and Dspace. Bram Luyten, Enero 2014. <http://atmire.com/website/?q=content/google-scholar-and-dspace>

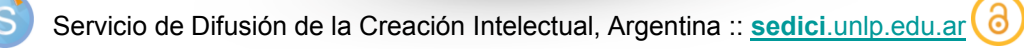

#### **Cómo aporta el repositorio a la visibilidad WEB de su universidad**

# **Ejemplo repositorio SEDICI aporte a la UNLP:**

- En Google Scholar más de 70% de trabajos (28.800 de 40.700 total ).
- Un 20% de ficheros ricos (22.100 de 108029).
- SEDICI recibe 70% de los links entrantes a UNLP.
- 1/3 de links educativos. 33% de la visibilidad hacia otros ámbitos educativos.

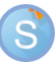

#### **Indexación de Google Scholar**

 $\bullet$ 

S

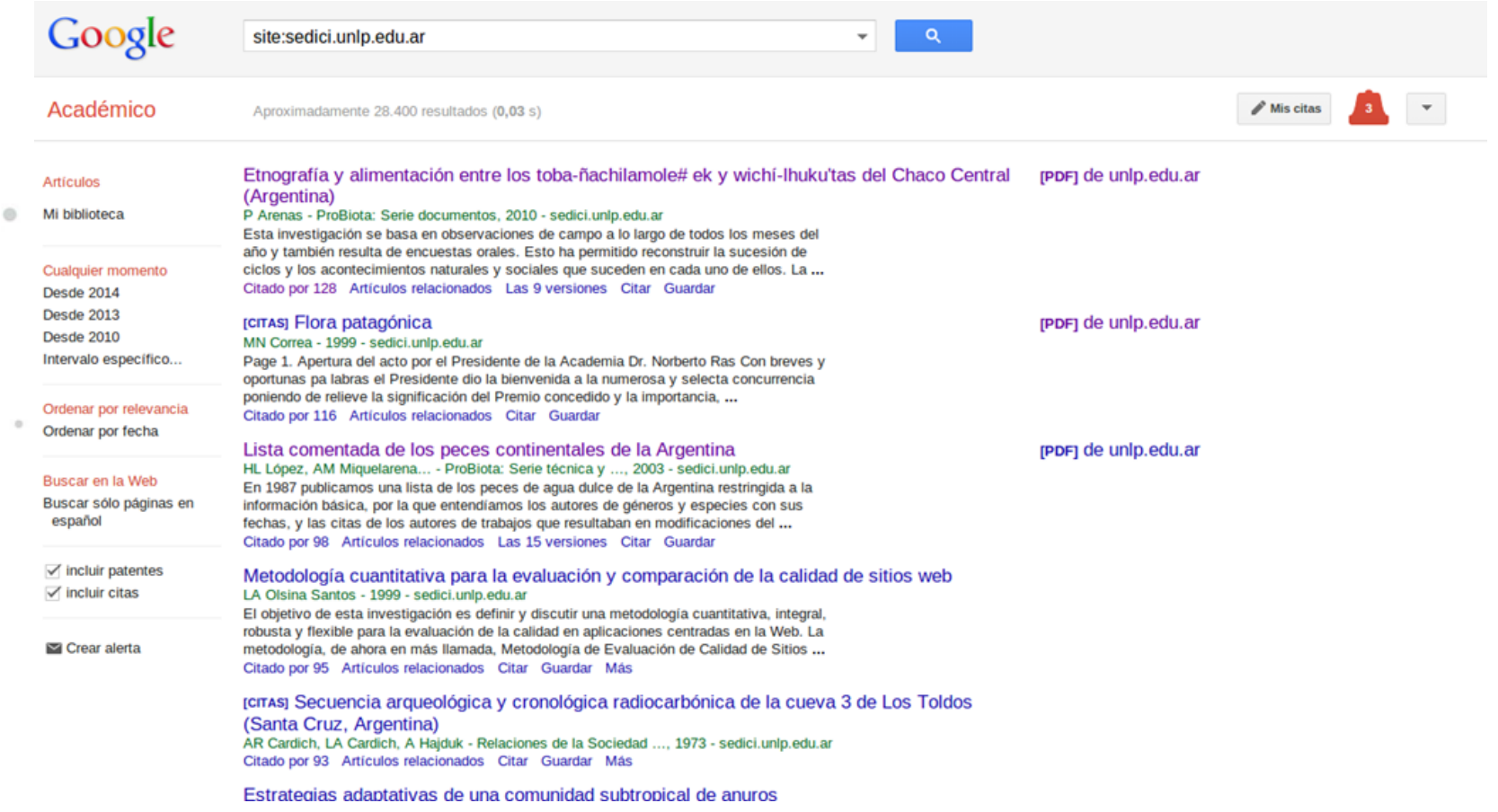

#### **Servicios de Google Scholar**

•Google Scholar tiene indexados más de 28.000 registros de SEDICI.

- •El contenido depositado en SEDICI que está enlazado a Google Scholar:
	- •Acceso al texto completo.
	- •Citas de la publicación.
	- •Artículos relacionados.
	- •Versiones del artículo.

- Impacto amplificador de la presencia en la web de los depósitos: más visitas y descargas.
- Metadatos descriptivos que facilitan la localización e identificación de recursos en la web.
- Identificador único y permanente de cada registro. Garantiza enlaces permanentes y únicos a los trabajos.
- Preservación a largo plazo de los depósitos.
- Compartición de los contenidos en las webs de los centros, institutos, portales, páginas personales, de proyectos, de plataformas web 2.0 …

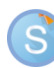

- El RI contiene mucha información acerca de la producción de una institución.
	- Esta información puede procesarse (minería de datos), y detectar/generar vínculos entre los objetos de información.
	- Toda esta información procesada puede:

Exponerse y vincularse con otros sistemas de gestión institucional.

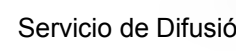

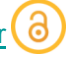

Estudiarse, para mejorar la **toma de decisiones**

- analizar relaciones entre los investigadores, autores, centros de investigación, proyectos de investigación,...
- Promover vínculos entre actores que trabajen en temas afines, generar nuevas líneas de investigación
- vincular actores y líneas de I+D con proyectos de extensión
- detectar vínculos con organizaciones e investigadores externos
- encontrar expertos o grupos de expertos en las distintas áreas
	- medir y evaluar la producción de investigadores y/o centros de investigación a partir de múltiples parámetros:
		- tipología (artículos, ponencias, tesis, libros, ebooks)
		- idioma y localización geográfica
		- áreas de la ciencia
		- revistas/congresos donde se publica

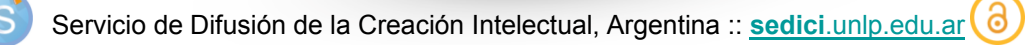

También es posible obtener información sobre el uso del RI y medir, por ejemplo: \*descargas de documentos

\*referencias web (enlaces entrantes) desde gestores de bibliografía, blogs, wikis, etc...

\*comparticiones en redes sociales.

\*orígenes de visitantes: países, ciudades, tipos de redes.

\*tecnologías y/o herramientas (navegador, sistema operativo, sistemas móviles).

\*flujo de visitantes dentro del sitio.

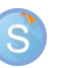

•Mayor visibilidad y accesibilidad a la producción debido a altos grados de indexación de motores de búsqueda y agregadores: recolección por un número creciente de motores, harvesteadores y agregadores: Google, Yahoo, Bing ,DIALNET ,Worldwidescience, BASE, OAISTER, ScientificCommons , ROAR, OPENDOAR, DRIVER RECOLECTA, GoogleScholar, etc...

•Almacenamiento de formatos de producción científica no tradicional (memorias, informes técnicos, material audiovisual, software, material).

- Es la plataforma para poder cumplir con los mandatos de acceso abierto.
- Puede brindar servicios mayores como generación de bibliografías y CV.
- Su personal brinda asesoramiento en temas de copyright y cursos de formación.
- La institución se integra al acceso abierto con conciencia.

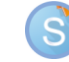

### **Rol del repositorio institucional**

•Un nuevo punto de vista: son una nueva idea fuerte e importante para muchas organizaciones que se ocupan de la difusión de los resultados de la investigación.

•Su atractivo radica en la idea de "arraigo". Las propias instituciones son la base de la que emergen los resultados de la investigación - las ideas, propuestas, hipótesis, experimentos, datos y resultados presentados.

•Los resultados comparten un ADN común en la representación digital. Esta base común permite a las instituciones mirar más de cerca sus mecanismos tradicionales de gestión de resultados de la investigación y descubrir si hay modos nuevos y más eficientes de operación.

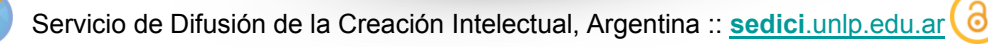

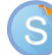

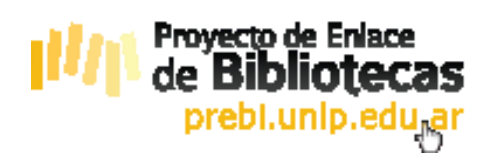

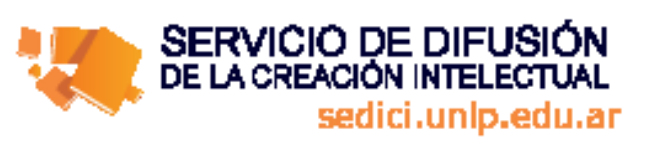

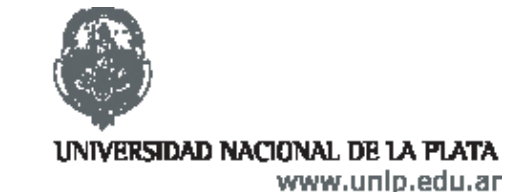

# *¡Muchas gracias!*

Prof. Ing. Marisa De Giusti [marisa.degiusti@sedici.unlp.edu.ar](mailto:marisa.degiusti@sedici.unlp.edu.ar) Dr. Gonzalo L. Villarreal

gonetil@sedici.unlp.edu.ar

Portal de Revistas Científicas de la UNLP

 $\circ$ 

**[revistas.unlp.edu.ar/cientificas/](http://revistas.unlp.edu.ar/cientificas/)**

PORTAL DE REVISTAS PORTAL DE CONGRESOS

**[revistas.unlp.edu.ar](http://revistas.unlp.edu.ar/) [congresos.unlp.edu.ar](http://congresos.unlp.edu.ar/)**

Puede acceder a esta presentación y a mucho más material del SEDICI en<http://sedici.unlp.edu.ar/handle/10915/25293>